## **B.Com., (C.A.) DEGREE EXAMINATION, APRIL 2010 Fourth Semester**

## **Commerce with Computer Applications**

**BUSINESS MATHEMATICS**

**(CBCS—2008 Onwards)**

Duration : 3 Hours Maximum : 75 Marks

**Part - A** (10 × 2 = 20)

Answer **all** the Questions

- 1. Wha is present value ? Present Value என்றால் என்ன?
- 2. What is Simple Interest ? தனி வட்டி என்றால் என்ன ?
- 3. Write down the formula for  $log(1-x)$  $\log{(1-x)}$ ன் விரிவாக்கம் (சூத்திரம்) எழுதுக.
- BUSINESS MATHEMATICS<br>
(CBCS—2008 Onwards)<br>
3 Hours Maximum : 7<br>
Part A<br>
Answer all the Questions<br>
is present value ?<br>
is present value ?<br>
tis Simple Interest ?<br>
tis Simple Interest ?<br>
e down the formula for log(1-x)<br>
1-x 4. Write down the product rule for Logarthms. மடக்கையின் பெருக்கல் விதியை எழுதுக.
- 5. Write the De-Morgan's Laws. டீ–மாா்க்கனின் விதிகளை எழுதுக.
- 6. Write the subsets of  $A = \{a, b, c, d\}$  $A = \{a, b, c, d\}$  என்ற கணத்தின் உட்கணங்களை எழுது.
- 7. State the Baye's theorem. பேய்யஸ் தேற்றத்தை எழுதுக.
- 8. What is Binomial distribution ? ஈருறுப்பு பரவல் என்றால் என்ன ?
- 9. Find the middle term in the expansion of b +  $\mathbf{X}$  b  $\left(\frac{b}{x} + \frac{x}{b}\right)^{16}$

b +  $X^{\frac{16}{5}}$  $\left(\frac{\mathrm{b}}{\mathrm{x}}+\frac{\mathrm{x}}{\mathrm{b}}\right)^{16}$  னின் விரிவாகத்தின் நடு உறுப்பு காண்க.

10. Find the co-efficient of  $x^{18}$  in  $(a - bx^3)^{10}$  $(a\text{-}b\text{x}^3)^{10}$  என்பதில்  $\text{x}^{18}$  ன் கெழு காண்க.

# **Part - B** (5 × 5 = 25)

 $X^{\frac{16}{5}}$ 

Answer **all** the Questions

11 a. Find the simple interest for 10,000 in 5% of 5 years.

அசல் 10,000க்கு 5% வட்டி விகீதம் எனில் 5 ஆண்டுகளுக்கு தின வட்டி காண்க.

(Or)

the middle term in the expansion of  $\left(\frac{b}{x} + \frac{x}{b}\right)^{16}$ <br>  $\frac{x}{b}$ <br>  $\left(\frac{b}{b}\right)^{16}$  of hor of film an expansion  $b = 0$ <br>
the co-efficient of  $x^{18}$  in  $(a - bx^3)^{10}$ <br>  $x^{3})^{10}$  or of  $x^{18}$  of  $a = 0$ <br>  $\left(\frac{b}{b}\right)^{1$ 9b. Find the amount of an annuity of Rs. 10,000 per annum for 10 years reckoning compound interest at 10% per annum.

அசல் 10,000க்கு 10% வட்டி விகிதம் எனில் 10 வருடத்திற்கான அறையாண்டு கூட்டு வட்டி விகிதத்தைக் கணக்கிடுக.

12 a. Find the sum of the series  $log2 - \frac{1}{21} (log2)^2 + \frac{1}{3} (log2)^3 + \dots$   $\infty$  $\log_2 2^{-1/2} \left( \log_2 2 \right)^2 + \frac{1}{3} \left( \log_2 2 \right)^3 + \dots$ .  $\infty$ ன் மதிப்பு காண்க.

(Or)

\n- b. Solve that 
$$
2\left[1+\frac{(\log n)^2}{2!}+\frac{(\log n)^4}{4!}+\ldots\right]
$$
 = n +  $\frac{1}{n}$
\n- $2\left[1+\frac{(\log n)^2}{2!}+\frac{(\log n)^4}{4!}+\ldots\right]$  = n +  $\frac{1}{n}$  or **continuous**  $\beta$  **theta 0**
\n- 13 a. Prove the De-Morgan's laws.
\n- **u** = -Drrinsoflóri on  $\beta$  **theta 0**.
\n- **b.** If A = {1, 2, 3} B = {1, 3, 5} (C = 2, 3, 4, 6} Find (i) (ii) A∩B (iii) A-B (iv) AU(B∩C) (v) A-(B∩C) A = {1, 2, 3} B = {1, 3, 5} (C = 2, 3, 4, 6) **6 6 6 6 6 6 6 6 6 6 6 6 6 6 6 6 6 6 6 6 6 6 6 6 6 6 6 6 6 6 6 6 6 6 6 6 6 6 6 6 6 6 6 6 6 6 6 6 6 6 6 6 6 6 6 6 6 6 6 6**

13 a. Prove the De-Morgan's laws.

டீ–மாா்கனின் விதிகளை எழுதி நிருபி.

- $\sum_{\text{total}}$ b. If A = {1, 2, 3} B = {1, 3, 5} {C = 2, 3, 4, 6} Find (i) A  $\cup$  B (ii)  $A \cap B$  (iii)  $A-B$  (iv)  $AU(B \cap C)$  (v)  $A-(B \cap C)$  $A = \{1, 2, 3\}$   $B = \{1, 3, 5\}$   $\{C = 2, 3, 4, 6\}$  எனில் (i)  $A \cup B$ (ii)  $A \cap B$  (iii)  $A-B$  (iv)  $A U(B \cap C)$  (v)  $A-(B \cap C)$ ன் மதிப்புக் காண்க.
- 14 a. Write dow the Properties of Binomial distribution.

ஈருறுப்பு பரவலின் பண்புகளை எழுதுக.

(Or)

b. A coin is tossed 6 times. What is the probability of obtaining four or more heads ?

ஒரு நாணயம் 6 முறை சுண்டப்படும் போது அதிக பட்சமாக 4 தலைகள் விழுவதற்கான நிகழ்தகவு காண்க.

15 a. If  $(1 + ax)^n = 1 + 6x + 16x^2$  ..... find the value of a and n

 $(1 + ax)^{\rm n}$   $= 1 + 6{\rm x} + 16{\rm x}^2$  ...... எனில்  $a$  மற்றும்  ${\rm n}$ ன் மதிப்பு காண்க.

## (Or)

b. Using Binomial theorem, Prove that  $2^{2n}$  - 3n - 1 is dividisble by 9. ஈருறுப்புப் பரவலைப் பயன்படுத்தி தீர்வு காண்க $2^{2n}$  -  $3n$  -  $1$  is dividisble by 9.

**Part - C** (3 × 10 = 30)

Answer any **three** Questions

 $\begin{minipage}[t]{0.9\textwidth} \begin{tabular}{l} \hline \textbf{9.1} & \textbf{1.1} & \textbf{1.1} & \textbf{$ 16. Find the compound interest of the Principal amount of Rs. 2,000 with the Interest rarte 4% for 2 years.

ரூபாய் 2,000க்கு 4% வட்டி விகிதத்தின் படி 2 ஆண்டுகளுக்கு கூட்டு வட்டி காண்க

- 17. Prove the following laws of logarithm.
	- a) Product Rule
	- b) Quotient Rule
	- c) Power Rule.

பின்வரும் மடக்கை விதிகளை நிருபி

- a) Product Rule
- b) Quotient Rule
- c) Power Rule.

18. Prove that using Venn Diagram

- i)  $A (B \cap C) = (A B) \cup (A C)$
- ii)  $A (B \cup C) = (A B) \cap (A C)$

வென் படங்களைப் பயன்படுத்தி நிருபி.

- i)  $A (B \cap C) = (A B) \cup (A C)$
- ii)  $A (B \cup C) = (A B) \cap (A C)$

19. Find the value of following equations.

i)  $(1 + \sqrt{5})^5 + (1 - \sqrt{5})^5$ ii)  $(2\sqrt{a}+3)^6 + (2\sqrt{a}-3)^6$ 

மதிப்பு காண்க.

- i)  $(1 + \sqrt{5})^5 + (1 \sqrt{5})^5$
- ii)  $(2\sqrt{a}+3)^6 + (2\sqrt{a}-3)^6$
- Wartham Prove it.<br>
In Capingkong angle figures.<br>
In Capingkong angle figures.<br>
Complete the Company of Company of Company of Company of Company of Company of Company of Company of Company<br>
Company of Company of Company of 20. Write Bayes Theorem then Prove it. பேயஸ் தேற்றத்தை எழுதி நிறுவுக.

\*\*\*

**AF-1512** 

**BCC 1C2** 

# **B.Com (CA). DEGREE EXAMINATION, APRIL 2010 First Semester Commerce with Computer Applications FUNDAMENTALS OF COMPUTER** (CBCS-2008 Onwards)

Duration: 3 Hours

Maximum: 75 Marks

Part  $\Delta$ Answer All the questions.  $(10 \times 2 = 20)$ 

Define Computer. 1.

கனிப்பான் - வரையறு.

2. What is Software?

மென்பொருள் என்றால் என்ன?

 $\mathcal{E}$ What is LAN?

லேன் - என்றால் என்ன?

- What is Network Topology? 4. நெட்வொர்க் டோப்பாலிஜி என்றால் என்ன?
- 5. What is meant by Operating System?

செயல்பாட்டு முறையின் பொருள் யாது?

6. What is MS-DOS?

எம் எஸ்.டாஸ் என்றால் என்ன?

- What do you mean by UNIX? 7. யூனிக்ஸ் பற்றி நீவீர் அறிவது யாது?
- What is File? 8.

கோப்பு என்றால் என்ன?

9. Who is Windows?

விண்டோஸ் என்றால் என்ன

10. What is Icon?

<u> ஜக்கான் என்றால் என்ன?</u>

Part - B

 $(5 \times 5 = 25)$ 

Answer All the questions.

What are the components of a Computer? 11. a.

கணிப்பானின் முக்கிய கூறுகள் யாவை?

 $(Or)$ 

Write note on Software Evolution. b.

மென்பொருள் வளர்ச்சி குறித்து குறிப்பு வரைக.

Explain the needs for Communication media. 12. a. தகவல் தொடர்பு சாதனங்களின் தேவைகளை விளக்குக.

## $(Or)$

- Discuss about various Protocols.  $\mathbf{b}$ . பல்வேறு வகையான புரோட்டாகால்கள் பற்றி விவாதி.
- What are the classification of Operating System. 13. a.

செயல் பாட்டு திட்டத்தின் பல்வேறு வகைகள் யாவை.

 $(Or)$ 

State any four MS-DOS commands.  $\mathbf{b}$ .

ஏதேனும் நான்கு எம்எஸ்-டாஸ் கட்டளைக் பற்றி கூறுக.

Write about the features of UNIX File System. 14. a. யூனிக்ஸ் பைல் முறையின் சிறப்பியல்களைப் பற்றி எழுதுக.

 $(Or)$ 

## **AF-1512**

- Explain the file security procedure in UNIX. b. யூனிக்ஸின் கோப்பு பாதுகாப்பு நடை முறையினை விளக்குக.
- Write short note about Help Menu. 15. a. ஹெல்ப் மெனு - பற்றி சிறு குறிப்பு வரைக

## $(Or)$

What are the salient features of Windows 98. b.

விண்டோஸ் 98-ன் சிறப்பியல்புகள் யாவை.

## Part - C

 $(3 \times 10 = 30)$ 

Answer any **Three** questions.

16. Explain the functions of Computer.

கணிப்பானின் பயன்பாடுகளை விளக்குக.

17. Discuss the working of TCP/IP.

டிசிபி<sub>/</sub>ஐபி செயல்பாட்டு முறையினை விவாதி.

18. Briefly explain the various functions of Operating System.

செயல்பாட்டு முறையின் பல்வேறு பணிகளை பற்றி விரிவாக விளக்கவும்.

## **AF-1512**

- 19. Write about file permission procedure in UNIX. யுனிக்ஸி-ன் கோப்பு அனுமதி நடைமுறைகளைப் பற்றி எழுதுக.
- 20. Discuss the features of Windows XP.

விண்டோஸ் - எக்ஸ்பியின் சிறப்பியல்புகளைப் பற்றி விவாதி.

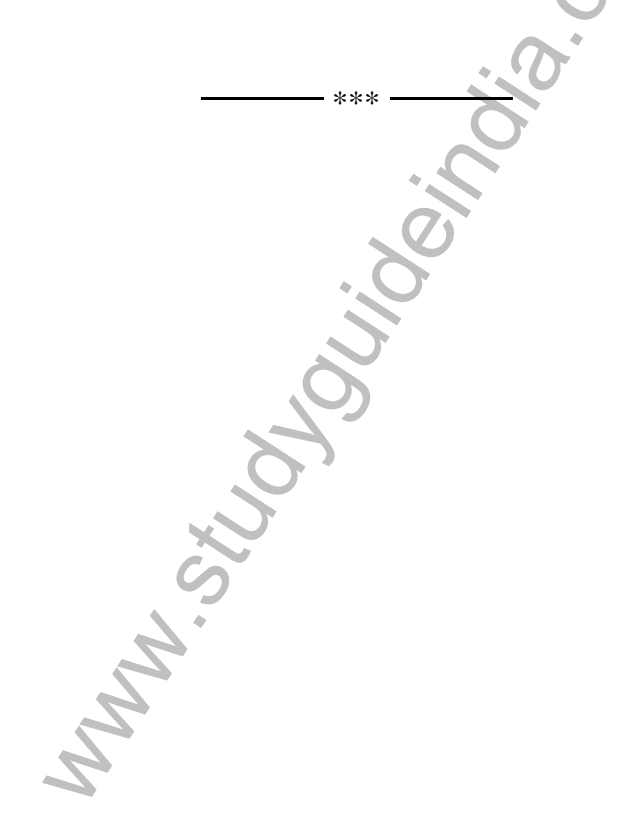

## **B.Com(CA) DEGREE EXAMINATION, APRIL 2010**

**Second Semester**

## **Commerce with Computer Applications**

**ADVANCED ACCOUNTANCY - II**

**(CBCS—2008 Onwards)**

Duration : 3 Hours Maximum : 75 Marks

**Section - A** ( $10 \times 2 = 20$ )

## Answer **All** Questions.

1. Define Bills of Exchange. மாற்றுச் சீட்டு – வரையறு.

ADVANCED ACCOUNTANCY - II<br>
(CBCS—2008 Onwards)<br>
: 3 Hours<br>
Section - A<br>
Maximum : 7<br>
Section - A<br>
Answer All Questions.<br>
Re Bills of Exchange.<br>
New Campung.<br>
tis meant by renewal of bill?<br>
1.guidlags of somigation summary 2. What is meant by renewal of bill? சீட்டு புதுப்பித்தல் என்பதன் பொருள் யாது ?

- 3. What is Red-Ink Interest? சிவப்பு–மை வட்டி என்றால் என்ன ?
- 4. What is Average due date? சராசரி தவணை நாள் என்றால் என்ன ?
- 5. What is Consignment? அனுப்பீடு கணக்கு என்றால் என்ன ?
- 6. What is normal loss? சாதாரண நட்டம் என்றால் என்ன ?
- 7. Define Joint venture. இணை-வினை – வரையறு.
- 8. Who are co-ventures? இணை–வினையாளர்கள் யாவர் ?
- 9. What is single entry system? ஒற்றைப் பதிவு முறை என்றால் என்ன ?
- 10. What is Bills Receivable Account? மாற்றுச் சீட்டு கணக்கு என்றால் என்ன ?

**Section -B** ( $5 \times 5 = 25$ )

## Answer **All** Questions

are co-ventures?<br>
w-விணையாளர்கள் யாவர்?<br>
is single entry system?<br>
pi பதிவு முறை என்றால் என்ன ?<br>
is Bills Receivable Account?<br>
is defigue and the second of the second of the second of the second of the second of the second 11. a. On Jan.6 2006, Kumar sold goods to Bindu for Rs.8,000. On the same date, Kumar drew a four months bill on Bindu which was duly accepted by the latter. Kumar discounted the bill on Jan 9, 2006 with his bankers at 6%. Journalize the transactions in the books of Kumar and Bindu where the bill is dishonoured on the due date. 2006 ஜனவரி 6ம் நாள் பிந்துவுக்கு குமார் ரூ. 8000 சரக்கு விற்பனை செய்தாா். அதே நாளில் குமாா் பிந்துவின் மீது நான்கு மாதங்களில் செலுத்தக் கூடிய மாற்றுச்சீட்டை எழுதி அது முறையாக பிந்துவால் ஒப்புக் கொள்ளப்பட்டது. குமார் ஜனவரி 9, 2006 அன்று தனது வங்கியாளரிடம் மாற்றுச்சீட்டை 6%க்கு வட்டம் செய்தாா். உாிய நாளில் மாற்றுச் சீட்டுத் தொகையை செலுத்த இயலாமல் போனால் இருவா் ஏடுகளிலும் முதற்குறிப்பேட்டு பதிவினைத் தருக.

b. Arun sold goods to Babu on  $1<sup>st</sup>$  April 2007 for Rs. 2000 for which a bill of exchange for 3 months was drawn by Arun and accepted by the latter. Give journal entries in the books of both the parties assuming that the bill is honoured on the due date.

ஏப்ரல் 1, 2007 அன்று ரூ. 2000க்கான பொருட்களை அருண் என்பவர் பாபு என்பவரிடம் விற்பனை செய்தார். இந்த விற்பனைத் தொகைக்காக மூன்று மாத மாற்றுச் சீட்டினை அருண் எழுத மற்றவர் அதை ஏற்றார். தவணை நாளன்று மாற்றுச் சீட்டு ஏற்கப்பட்டது என்று கருத்தில் கொண்டு இருவரின் ஏடுகளிலும் குறிப்பேட்டுப் பதிவுகளைத் தருக.

12. a. Kannan purchased goods from Raman, for which the due dates are given below:

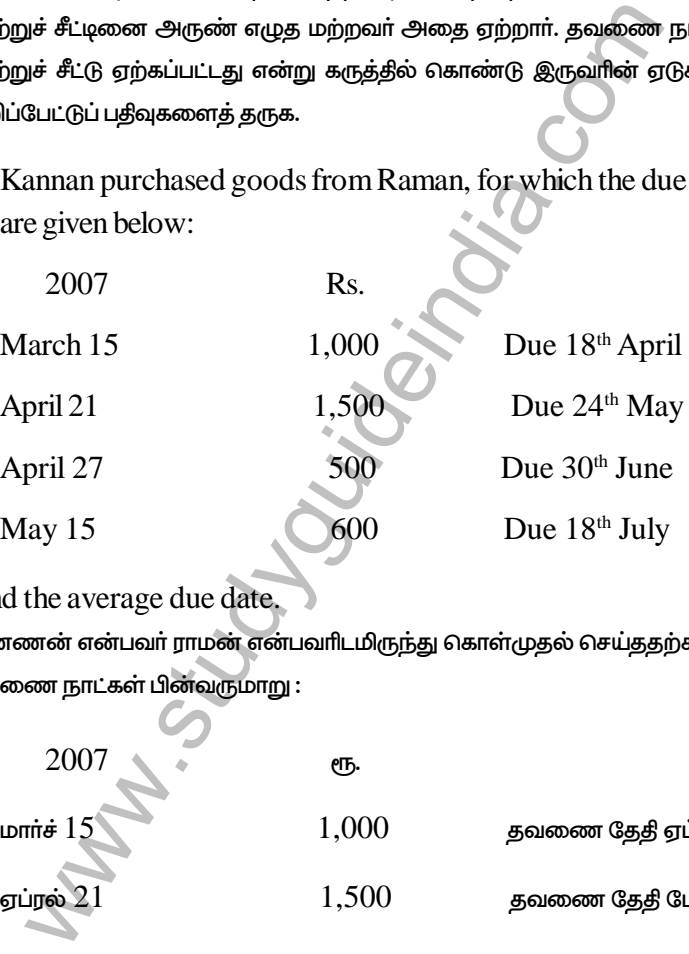

Find the average due date.

கண்ணன் என்பவர் ராமன் என்பவரிடமிருந்து கொள்முதல் செய்ததற்கான தவணை நாட்கள் பின்வருமாறு:

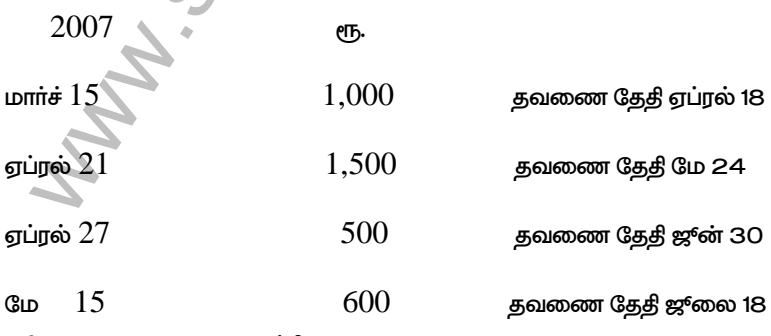

சராசரி தவணை நாளை கணக்கிடுக.

(Or)

b. Mr. X sells goods to Mr.Y as follows:

Jan 2 - Rs.1000 Feb 16 - Rs.700 Mar 22 - Rs.840

Mr.Y sells goods to Mr.X as follows:

Jan 21 - Rs.500 Mar 8 - Rs.944 April 15 - Rs.340

They agree to settle the amount on the average due date method. Terms are Mr.X's bills at 2 months and Mr.Y's bills at one month. Find out the due date and the amount to be paid.

மிஸ்டர் $\, {\rm X} \,$ என்பவர் மிஸ்டர்  ${\rm Y}$  என்பவருக்கு கீழ்காணும் விற்பனையை செய்துள்ளாா்.

ஜனவரி 2 - ரூ. 1,000, பிப்ரவரி 16 - ரூ. 100, மார்ச் 22 - ரூ. 840.

மிஸ்டர்  $\rm Y$  என்பவர் மிஸ்டர்  $\rm X$  என்பவருக்கு கீழ்காணும் விற்பனையை செய்துள்ளார். ஜனவரி 21 – ரூ. 500, மார்சி 8 – ரூ. 944, ஏப்ரல்  $15 - e\sqrt{15}$ . 340.

Sells goods to Mr.X as follows:<br>
Jan 21 - Rs.500<br>
Mar 8 - Rs.944<br>
April 15 - Rs.340<br>
agree to settle the amount on the average due date<br>
is are Mr.X's bills at 2 months and Mr.Y's bills at one<br>
out the due date and the am அவா்கள் இருவரும் சராசாி தவணை நாள் முறை மூலம் இந்த தொகையை சாி செய்து கொள்ள சம்மதிக்கின்றனா். மிஸ்டா்  ${\rm X}$  என்பவரது மாற்றுச் சீட்டு 2 மாதகாலம் எனவும் மிஸ்டர்  $\rm Y$  என்பவரது மாற்றுச் சீட்டு 1 மாத காலம் எனவும் ஒப்புக் கொள்ளப்படுகிறது. பணம் தர வேண்டிய நாளையும் தரவேண்டிய தொகையையும் கணக்கிடுக.

13. a. Chandran of Chennai consigned 200 packets of Cosmetics each costing Rs.600 to his agent Makesh of Calcutta. He paid Rs.1,000 towards Freight and Insurance. Consignee took delivery of the goods and spent Rs.3,400 as clearing charges and Rs.1,400 as godown rent. Consignee sells away 140 packets. 30 packets were destroyed at the godown of Makesh. Calculate the value of abnormal loss. சென்னையைச் சேர்ந்த சந்திரன் என்பவர் கல்கத்தாவில் உள்ள மகேஷ் என்பருக்கு 200 பெட்டிகள் அழகு சாதனப் பொருட்களை ஒவ்வொன்றும் ரூ. 600 வீதம் அனுப்பீடு செய்தாா். அவா் வண்டி வாடகை மற்றும் காப்பீடு செலவுகளுக்காக ரூ. 1,000 செலவிட்டார். பொருட்கள் எடுப்பு செலவு ரூ. 3,400 மற்றும் பண்டக காப்பு அறை வாடகை ரூ. 1400 ஆகீயவற்றை அனுப்பீடு பெறுநா் ஏற்றுக் கொண்டாா். 140 பாக்கெட்டுகள் விற்பனை செய்யப்பட்டன. 30 பாக்கெட்டுகள் மகேஷின் பண்டக காப்பறையில் அழிந்து போயின. அழிந்து போன சரக்குகளின் அசாதாராணமான நட்டம் எவ்வளவு என்பதைக் கணக்கிடுக.

# $($ Or $)$

ணையைச் சேர்ந்த சந்திரன் என்பவர் கல்கத்தாவில் உள்ளுக்கு 200 பெட்டிகள் அழகு சாதனப் பொருட்களை ஒவ்<br>முக்கு 200 பெட்டிகள் அழகு சாதனப் பொருட்களை ஒவ்<br>00 வீதம் அனுப்பீடு செய்தார். அவர் வண்டி வாடலை மற்று<br>நடினுக்காக ரூ. 1,000 செலவிட b. Kumaran of Tirupur sends 40 cases of Hosiery goods worth Rs.20,000 to Gokale of Bombay to be solid on consignment basis on 1 st April 1998. Kumaran pays Rs.500 towards freight charge. The goods are received by Gokale and he accepts a bill drawn on him by Kumaran at 3 months for Rs.10,000 on 5<sup>th</sup> April 1998. The bill was discounted on the next day by Kumaran at 6% p.a. On 5th July 1998; Gokale sends on account sales to Kumaran showing that sales of the entire stock have been effected totalling Rs.24,000. His expenses are: Godown rent Rs.500 and insurance Rs.250. Gokale is entitled to a commission of 6% on sale proceeds. gokale sent a bank draft for the balance due to Kumaran and settled his account.

Prepare the Account Sales and show the Ledger Accounts in the books of Kumaran.

 $\mu$ ச்சீட்டை 6% p.a க்கு வங்கியில் வட்டம் செய்கிறார் ஜூலை 5, 198<br>லே (விற்பனை) கணக்கு பட்டியலை குமரனுக்கு அனுப்பி ஸை<br>ரூ. 24,800 விற்பனை செய்ததாக குறிப்பிட்டுள்ளது. மேலு<br>வுகள் : பண்டக வாடகை ரூ. 500. காப்பீடு ரூ. 250,<br>கையில தீருப்பூரை சேர்ந்த குமரன் என்பவர் ரூ. 20,000 மதிப்புள்ள 40 பெட்டிகளை பம்பாயைச் சேர்ந்த கோகலே என்பவருக்கு அனுப்பீடு அடிப்படையில் ஏப்ரல் 1, 1998 அன்று அனுப்பி வைக்கிறார். குமரன் வண்டி கூலியாக ரூ. 500 செலுத்துகிறார். கோகலே சரக்குகளை பெற்றுக் கொண்டு குமரன் அனுப்பி வைத்த மூன்று மாத காலத்திற்கான ரூ. 10,000க்கான மாற்றுச் சீட்டை ஒப்புகை செய்து ஏப்ரல் 5, 1998 அன்று அனுப்பி வைக்கிறார். மறுநாள் குமரன் அந்த மாற்றுச் சீட்டை 6% p.a க்கு வங்கியில் வட்டம் செய்கிறார் ஜூலை 5, 1998 அன்று கோகலே (விற்பனை) கணக்கு பட்டியலை குமரனுக்கு அனுப்பி வைக்கிறார். அதில் ரூ. 24,800 விற்பனை செய்ததாக குறிப்பிட்டுள்ளது. மேலும் அவரது செலவுகள் : பண்டக வாடகை ரூ. 500. காப்பீடு ரு. 250, கோகலே விற்பனையில் இருந்து 6% கழிவு பெறத்தகுதி உடையவராகிறாா். கோகலே தூவேண்டிய தொகைக்கு வங்கி காசோலை தந்து குமரனின் கணக்கைத் தீர்வு செய்கிறார். விற்பனைப் பட்டியலையும் குமரன் ஏடுகளில் தேவையான பேரேட்டு கணக்குகளையும் தயாா் செய்க.

14. a. A joint bank account has been opened in the joint names of Contractor and Engineer, Contractor pays Rs.1,50,000 and Engineer pays Rs.1,30,000. Their transactions are:

Wages paid Rs. 80,000

Materials purchases Rs.1,00,000

Pass Journal entries

காண்டிராக்டர் மற்றும் இன்ஜினியா் பேரில் இணையாக ஒரு வங்கி கணக்கு ஏற்படுத்தப்பட்டது. காண்டிராக்டர் ரூ. 1,50,000 யும் மற்றும் இன்ஜினியர் ரூ. 1,30,000 யும் செலுத்தினார்கள். அவர்களுடைய நடவடிக்கைகள் பின்வருமாறு.

கூலி கொடுத்தது ரூ. 80,000

மூலப்பொருள்கள் வாங்கியது ரூ. 1,00,000

குறிப்பேட்டுப் பதிவுகள் தருக.

(Or)

- b. State the features of Joint venture. இணை வினையின் தன்மைகள் யாவை ?
- 15. a. Calculate stock at the end:

Stock in the beginning Rs.10,000

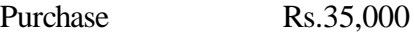

Cash sales Rs.30,000

Credit sales Rs. 20,000

Rate of G.P. on cost 33.33% ( $\frac{1}{3}$ )

கீழ்கண்ட விபரங்களைக் கொண்டு இறுதி சரக்கின் மதிப்பை கணக்கிடுக.

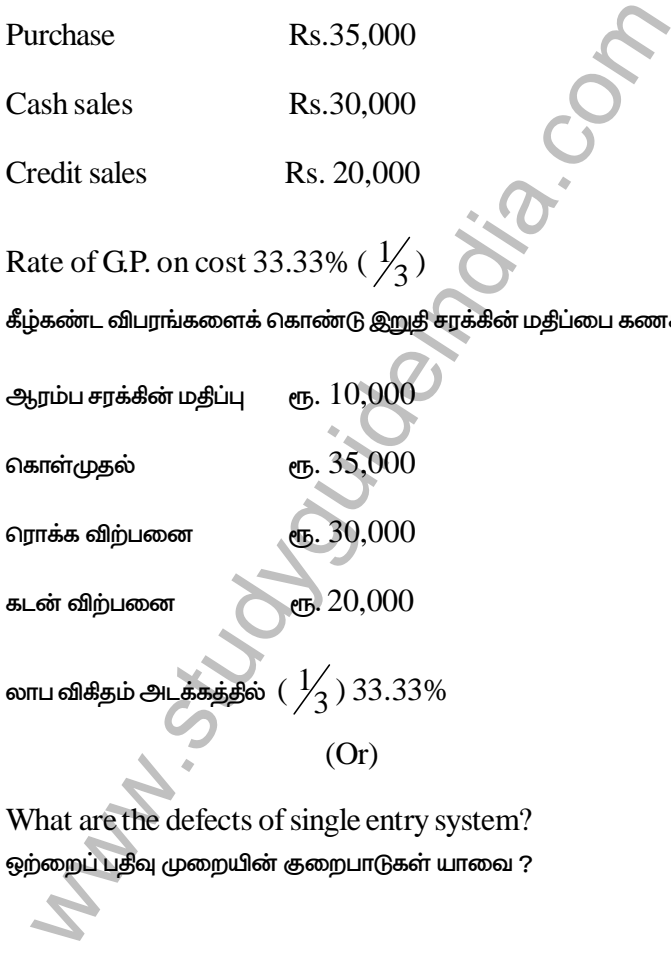

ளைப விகிதம் அடக்கத்தில்  $(\frac{1}{3})$   $33.33\%$ 

(Or)

b. What are the defects of single entry system? ஒற்றைப் பதிவு முறையின் குறைபாடுகள் யாவை ?

## Answer any THREE Questions

16. Arul sends his promissory note for 3 months to Anbu for Rs.1200 on May 2, 2004. Anbu gets it discounted with his bankers at 6% p.a. On the due date the bill is dishonoured, the bankers paying Rs.10 as noting charges. Anbu agrees to accept Rs. 250 in cash (Rs. 50 for noting charges and interest) and another promissory note for Rs.1000 for 2 months. On the due date Arul approaches Anbu again and asks for renewal of the bill for a further period of 3 months. Anbu agrees to the request provided Arul pays Rs.60 as interest in cash. The last bill was met at maturity.

Draft journal entries in the books of Anbu and Arul.

g charges. Anbu agrees to accept Rs. 250 in cash (R<br>g charges and interest) and another promissory note for<br>months. On the due date Arul approaches Anbu again<br>mewal of the bill for a further period of 3 months. Anbu again 2004 மே 2 அன்று அருள் என்பவர் ரூ. 1, 200 க்கான 3 மாத கால உண்டியலை அன்பு என்பவருக்கு அனுப்பி வைக்கிறார். அன்பு அதனை 6% p.a. க்கு வங்கியில் வட்டம் செய்கிறார். முதிர்வு நாளில் அந்த மாற்றுச்சீட்டு அவமதிக்கப்படவே, வங்கியா் ரூ. 10 யை குறிப்புரை செலவாக எழுதுகிறாா். அன்பு ரூ. 250 பணமாக பெற்றுக் கொள்ளவும். (ரூ. 50 வட்டியும் குறிப்பெழுது செலவும்) இன்னொரு 2 மாத கால ரூ. 1,000 மதிப்புள்ள மாற்றுச் சீட்டை பெற்றுக் கொள்ளவும் இசைகிறார். முதிர்வு நாளன்று அருள் அன்புவிடம் மீண்டும் 3 மாத காலத்திற்கு மாற்றுச் சீட்டை புதுப்பித்துக் கொள்ளுமாறு கூறுகிறாா். அன்பு அதற்காக ஒப்புக் கொண்டு வட்டி ரூ. 60 பணமாக தர அருளிடம் வேண்டுகிறார். இந்த கடைசி சீட்டு முதீர்வு நாளன்று மதிக்கப்படுகிறது.

17. Make out an account current to be rendered by Muthu to Velu on 30th Sept 2004 in respect of the following transaction appearing in the books of Muthu.

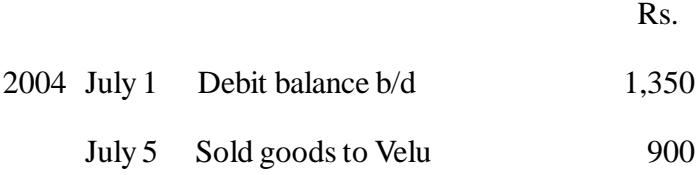

**8 AF-1513**

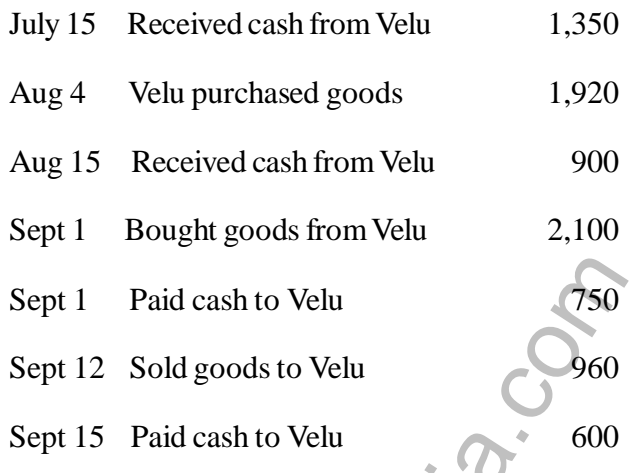

Interest to be taken into account at 15% p.a. Calculate to nearest rupee, according to product method.

முத்து என்பவரின் புத்தகங்களிலிருந்து எடுக்கப்பட்ட கீழ் கண்ட நடவடிக்கைகளைக் கொண்டு 2004 செப்டம்பர் 30 அன்று முத்து வேலுவுக்கு தர வேண்டிய நடைமுறை கணக்கை தயார் செய்க.

.

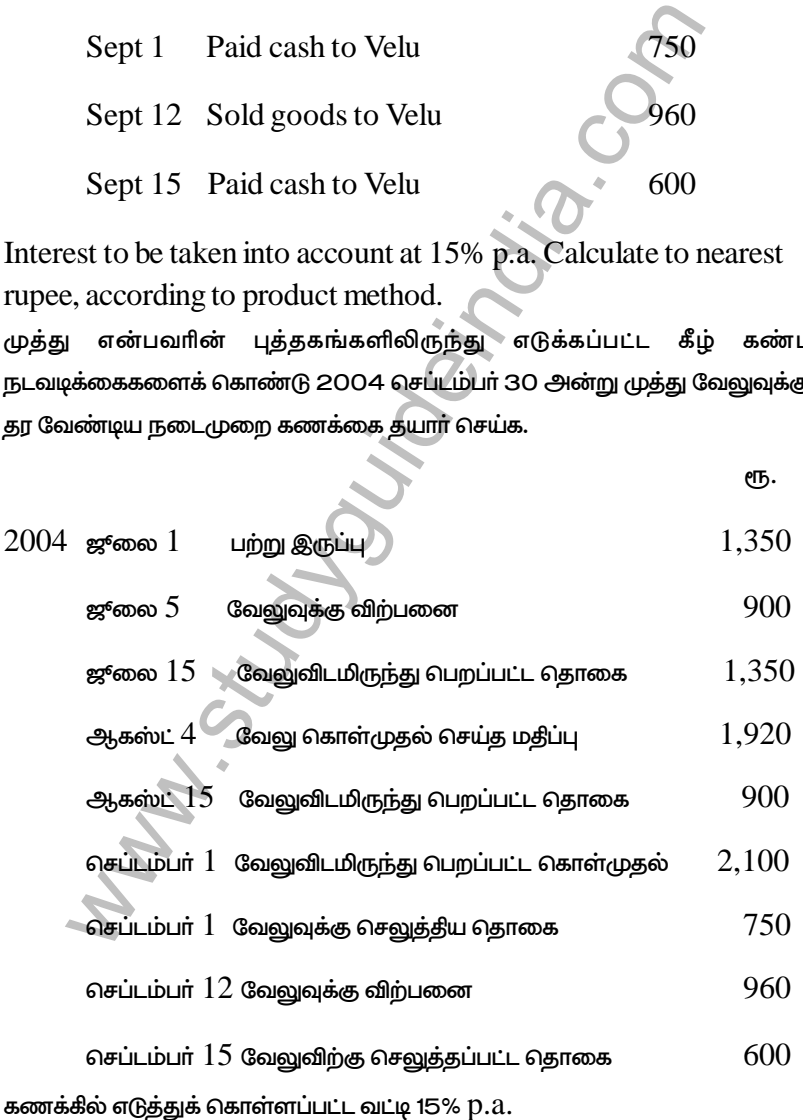

உற்பத்தி முறையின் அடிப்படையில் ரூபாயில் கணக்கிடுக.

**9 AF-1513**

18. Prem consigned 200 boxes of medicines @ Rs.100 per box to Ram. He paid insurance Rs.1000, loading charges Rs.1600 and Freight Rs.1400. Ram took delivery of the goods and spent clearing charges Rs.1000, godown rent Rs.400 and advertisement Rs.1600. Ram sold 160 boxes @ Rs.200 per box.

Prepare important Ledger Accounts in the books of Prem.

interimportant Ledger Accounts in the books of Premant conditions and the books of Premant conditions of the semigration of the semigration of the semigration of the semigration of the semigration of the semigration of the பிரேம் என்பவர் ராம் என்பவருக்கு 200 பெட்டிகள் மருந்துகளை ஒவ்வொன்றும் ரூ. 100 வீதம் அனுப்பீடு செய்தார். அவர் காப்பீடு ரூ. 1,000, ஏற்றுகை கட்டணம் ரூ. 1,600 மற்றும் வண்டி வாடகை ரூ. 1,400 செலவிட்டார். பொருட்கள் எடுப்பு செலவு ரூ. 1,000, பண்டகாப்பு அறை வாடகை ரூ. 400, மற்றும் விளம்பரம் ரூ. 1,600 ஆகியவற்றை ராம் ஏற்றுக் கொண்டார். 160 பெட்டிகள் ரூ. 200 வீதம் விற்பனை செய்யப்பட்டன.

முக்கிய பேரேட்டுக் கணக்குகளை பிரேம் ஏட்டில் தயாா் செயக.

19. Arun and Bala were partners in a joint venture sharing profit and losses in the proportion of 3/5 and 2/5 respectively. Arun supplies goods to the value of Rs.10,000 and incurs expenses amounting Rs.800.

Bala supplies goods to the value of Rs.8000 and his expenses are Rs.600.

Bala sells the goods on behalf of the joint venture and realizes Rs.24,000. Bala is entitled to a commission of 5% on sales. Bala settles his account by bank draft. Give Journal entries and necessary Ledger accounts in the books of Arun only.

அருண் மற்றும் பாலா இருவரும் ஒரு இணை வினையல் இலாப நட்டங்களை முறையே 3/5 மற்றும் 2/5 என்ற விகிதத்தில் பிரித்துக் கொள்ளும் கூட்டாளிகள் ஆவர். அருண் ரூ. 10,000 மதிப்புள்ள பொருட்களை அளித்து ரூ. 800 செலவும் செய்துள்ளாா்.

பாலா ரூ. 8,000 மதிப்புள்ள பொருட்களை அளித்து ரூ. 600 செலவும் செய்துள்ளாா்.

இணை–வினைக்காக பொருட்களை விற்று பாலா ரூ. 24,000 பெற்றுள்ளாா். விற்பனையின் மீது பாலாவுக்கு 5% கழிவு உண்டு. பாலா தனது கணக்கை வங்கி உண்டியல் மூலம் நேர் செய்கிறார்.

Man Silva Suis Carp. அருணின் ஏடுகளில் குறிப்பேட்டுப் பதிவுகளையும் தேவையான பேரேட்டுக்

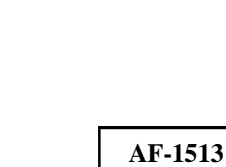

**AF-1514** 

**BCC 2C2** 

# **B.Com (CA). DEGREE EXAMINATION, APRIL 2010 Second Semester Commerce with Computer Applications OPERATING SYSTEM** (CBCS-2008 Onwards)

Duration: 3 Hours

Maximum: 60 Marks

Part - A

 $(10 \times 1\frac{1}{2} = 15)$ 

Answer All the questions

What is an Operating System?  $1.$ 

ஆப்பரேட்டிங் சிஸ்டம் என்றால் என்ன?

2. What is a Time Sharing.

டைம் சேரிங் என்றால் என்ன?

Define: Process  $3.$ 

பிராசஸ் - வரையறு.

4. What are the types of Scheduling?

அட்டவனையிடலின் வகைகள் என்னென்ன?

5. What is Swapping?

ஸ்வேப்பிங் என்றால் என்ன?

Define: Segmentation. 6.

வகைப்படுத்துதல் - வரையறு.

What is meant by a File? 7.

கோப்பு என்பதன் பொருள் என்ன $\overline{?}$ 

8. What do you understand by File Storage method?

கோப்பு பாதுகாப்பு முறை பற்றி நீவீர் அறிவது யாது?

9. What is Software?

மென்பொருள் என்றால் என்ன?

10. Define : Viru

வைரஸ் - வரையறு.

### Answer **All** the questions.

11. a. Define: Simple Batch Processing.

சிம்பிள் பேட்ச் பிராஸஸிங் - வரையறு.

## $(Or)$

Define: Personal Computer System.  $\mathbf{b}$ .

பர்சனல் கம்யூட்டர் சிஸ்டம் - வரையறு.

(Or

Define: Deadlock. 12. a.

டெட்லாக் - வரையறு

### Write a note on Semaphores.  $\mathbf{b}$ .

செமபோர்ஸ் குறித்து குறிப்பு வரைக.

13. a. What is Virtual Memory?

வைர்சுவல் நினைவகம் என்றால் என்ன?

 $(Or)$ 

Write a short note on Memory Protection.  $\mathbf{b}$ .

மெம்மரி புரெடெக்சன் பற்றி சிறு குறிப்பு வரைக.

Explain about File Abstraction. 14. a.

கோப்புதடை என்பதை பற்றி விளக்குக.

 $(Or)$ 

Write a short note on File Security.  $\mathbf b$ .

Explain about Modeling on Discs. 15. a.

மாடலிங் ஆன் டிஸ்க் பற்றி விளக்குக.

What is meant by External Security?  $\mathbf b$ . எக்ஸ்டேர்னல் செக்யூரிட்டி பற்றி விளக்குக.

Part - C

 $(3 \times 10 = 30)$ 

Answer any **Three** questions.

16. Explain about Parallel System.

பேரலல் சிஸ்டம் பற்றி விளக்குக.

17. Briefly explain Process Scheduling.

பிராஸஸ் அட்டவணையிடல் பற்றி விரிவாக விளக்குக.

## **AF-1514**

18. Write about Virtual Memory Management.

விர்சுவல் மெம்மரி மேனேஜ்மன்ட் பற்றி எழுதுக.

19. Briefly explain about File Block on Disk.

My. S.

பைல் பிளாக் ஆன் டிஸ்க் பற்றி விரிவாக விவரி.

20. Explain the Disk Device Driver Access Strategies.

டிஸ்க் டிவைஸ் டிரைவர் ஏகஸஸ்யின் கோட்பாடுகள் பற்றி விளக்குக.

**AF-1515** 

## **B.Com (CA)., DEGREE EXAMINATION, APRIL 2010 Third Semester Commerce with Computer Applications**

# RELATIONAL DATABASE MANAGEMENT SYSTEM (CBCS-2008 Onwards)

Duration  $\cdot$  3 Hours

Maximum: 60 Marks  $\overline{(10 \times 1 \frac{1}{2}} = 15)$ 

Part -  $A$ **Answer ALL Questions** 

- 1. A Relational Table has a set of named or columns and a set of or rows. ு என்பதை காலம் மற்றும் ரிலேஷன்ஸ் டேபிலில் என்பதை ரோ என்றும் கூறுவோம்.
- 2. What is the expansion of RDBMS?  $\mathrm{RDBMS}$ ன் விரிவாக்கம் என்ன?
- 3. Write any two Oracle's future. Oracle's எதிர்காலம் இரண்டினை எழுதுக.
- Write any two DDL commands.  $4_{\cdot}$ DDL commands இரண்டினை எழுதுக.
- 5. What are two variables of environment used in SOL \* Plus. SQL \* Plusல் பயன்படுத்தப்படும் இரண்டு environmental variables பற்றி எழுதுக.

6. Define PL/SQL.

PL/SQL பற்றி விவரி.

- Write Block Structure of PL/SQL. 7. PL/SQLன் Block Structureயை எழுதுக.
- What is Oracle? 8.

Oracle என்றால் என்ன?

- 9. What are the two forms of declaring Variables? Variablesயை அறிவிக்கும் இரண்டு முறைகளை எழுதுக.
- 10. Write any three PL/SOL Data types. PL/SQL Data வகைகள் மூன்றை எழுதுக.

 $Part - B$  $(5 \times 3 = 15)$ Answer ALL the questions

Explain the various needs of Oracle. 11. a. Oracleன் பல்வேறு தேவைகளை பற்றி விவரி.

 $(Or)$ 

What are the parts of Oracle? b. Oracleன் பாகங்களை கூறி விவரி.

Explain about DCL commands. 12. a. DCL commandsயைப் பற்றி விவரி.

 $(Or)$ 

- Write about DML commands.  $b_{-}$ DML commandsயைப் பற்றி எழுதுக.
- What are the procedures for Table Merging? 13. a. Table Merging செய்வதற்கான வழிமுறைகள் பற்றி எழுதுக.

 $(Or)$ 

- Explain the Set Operators. b. Set Operatorsயைப் பற்றி எழுதுக.
- How can you create Index? 14. a. Indexன் உருவாக்கம் பற்றி எழுதுக.

 $(Or)$ 

- What is Literals and write some examples. b. Literals என்றால் என்ன மற்றும் சில உதாரணங்கள் தருக.
- Write a Structure of 'if else' Statement. 15. a. 'if else' Statementன் அமைப்பை பற்றி எழுதுக.

 $(Or)$ 

How can you declare Variables?  $b_{-}$ Variables அறிவிக்கும் முறையினை எழுதுக. Answer any THREE questions.

- 16 Explain the Relational Data Model. Relational Data Modelயைப் பற்றி விவரிக்கவும்.
- 17. Explain any five SQL \* Plus commands. SQL \* Plus commands ஐந்தைப் பற்றி விவரிக்கவும்.
- 18. Write a Program to find whether the given number is Odd or Even.

கொடுக்கப்பட்டுள்ள எண் ஒற்றை இலக்க எண்ணா, இரட்டை இலக்க எண்ணா எனக் கண்டறியும் நிரலை எழுதுக.

- 19. Explain the structure of PL/SQL. PL/SQLன் அமைப்பைப் பற்றி விவரி.
- 20. Explain the three brands of Looping supported by PL/SQL. PL/SQL support செய்யும் மூன்று brands of Looping பற்றி எழுதுக.\

**AF-1516** 

BCC3C2

# **B.Com (CA)., DEGREE EXAMINATION, APRIL 2010 Third Semester Commerce with Computer Applications C PROGRAMMING** (CBCS-2008 Onwards)

Duration: 3 Hours

Maximum: 60 Marks

Part - A

 $(10 \times 1\frac{1}{2} = 15)$ 

Answer All questions

- 1. Write the three classes of Data Types. மூன்று வகையான தரவு வகையை எழுதுக.
- 2. Write about the Increment and Decrement Operators with example.

Increment மற்றும் Decrement-ஐ உதாரணத்துடன் விளக்குக.

# 3. Find out the errors. if  $(code >1)$ ;  $a = a + b$ . தவறுகளைக் கண்டறியவும். if (code  $>1$ );  $a = a + b$ :

- 4. Draw the Flowchart of 'else ......... if' ladder. 'else ......... if' ladderன் நெறிமுறை விளக்கப்படம் வரைக.
- 5. How can you initialise the values for Two Dimensional Array? இரு பரிமாண அணிகளுக்கு மதிப்புக் கொடுப்பது எப்படி?
- 6. What is a Pointer? Pointer என்றால் என்ன?
- 7. Write the basic File Operations. கோப்புகளின் வேலைகளை எழுதுக.
- Write the function of # if def Directive. 8. # if def-ன் வேலைகளை எமுதுக?
- 9. Write any six ANSI C keywords. ANSI C-ன் ஏதாவது ஆறு keywordsஐ எழுதுக.
- 10. Write the 'for statement' to print the following sequence of integers.

1, 2, 4, 8, 16, 32. கீழ்காணும் integersஐ print செய்ய உதவும் 'for statement'ஐ எழுதுக.

1, 2, 4, 8, 16, 32

Part - B  $(5 \times 3 = 15)$ 

Answer All the questions

Explain the Arithmetic Operators. 11. a. எண் கணித இயக்கிகளைப் பற்றி எழுதுக.

 $(Or)$ 

Write the different types of Variable Declarations.  $h_{-}$ மாறிகளை அறிவிக்கும் வகைகளைப் பற்றி எழுதுக.

**AF-1516** 

- Write the Syntax of 'While .......... loop' and Explain. 12. a. 'While .......... loop'-ன் கட்டமைப்பை பற்றி விவரிக்கவும்.  $(Or)$ 
	- Explain the Increment and Decrement Operators. b. அதிகரிப்பு மற்றும் குறைப்பு இயக்கியை விவாதிக்கவும்.
- Write about the different types of Arrays' 13. a. Arrays-ன் வகைகளைப் பற்றி எழுதுக.
	- Write a C Program to add the given 3 numbers.  $\mathbf{b}$ . மூன்று எண்களைக் கூட்டச் செய்யும் C நிரலை எழுதுக.

 $(Or)$ 

- Define and explain the Pointers. 14. a. Pointers பற்றி எழுதி விவரிக்கவும்.  $(Or)$ 
	- Discuss about the Size of Operator.  $\mathbf{b}$ . Size of Operator பற்றி விவாதிக்கவும்.
- Write the features of Miscellaneous. 15. a. Miscellaneous-ன் featuresஐ எழுதுக.  $(Or)$ 
	- Write about the special functions in C. b. C மொழியின் special functions பற்றி எழுதுக.

**AF-1516** 

## Answer any **Three** questions.

- 16 Explain the basic structure of C Program. C மொழியின் அடிப்படை நிரல் அமைப்பை விவரிக்கவும்.
- 17. Write the Syntax and Explain the 'if........else' and 'Nesting if'. 'if........else' மற்றும் 'Nesting if' -ன் பொது வடிவம் எழுதி விவரி.
- 18. Discuss about the print  $f$  and scan  $f$  functions. print  $f$  மற்றும் scan  $f$  சார்புகளைப் பற்றி விவாதிக்கவும்.
- 19. Explain the work of 'strcpy', 'strcat' and 'strlen' with example. 'strcpy', 'strcat' மற்றும் 'strlen'-ன் வேலையை உதாரணத்துடன் விளக்குக.
- 20. What are all the uses of include, 'if def' and 'if def else'? 'include' 'if def' மற்றும் 'if def else'-ன் பயன்களை எழுதுக.

**AF-1517** 

**BCC3C3** 

# **B.Com (CA)., DEGREE EXAMINATION, APRIL 2010 Third Semester Commerce with Computer Applications BUSINESS STATISTICS** (CBCS-2008 Onwards)

Duration: 3 Hours

Maximum: 75 marks

Part -  $A$ 

 $(10 \times 2 = 20)$ 

Answer All questions

What is Diagrams? 1.

வரைபடங்கள் என்றால் என்ன $\emph{?}$ 

What is Interview Schedule?  $\overline{2}$ 

நேர்காணல் அட்டவனை என்றால் என்ன?

What is Mode?  $\mathcal{E}$ 

முகுடு என்றால் என்ன?

- What do you mean by Ouartile Deviation?  $\overline{4}$ கால் மான விலக்கம் குறித்து நீவீர் அறிவது யாது?
- 5. What is Correlation?

ஒட்டுறவுக்கெழு என்றால் என்ன?

- 6. What is Regression Line on X on Y?  $\rm X$ -யின் மீதான்  $\rm Y$ -யின் தொடர்புக் கோடு என்றால் என்ன? என்றால் என்ன $\emph{?}$
- What is Index Number? 7. குறியீட்டு எண்கள் என்றால் என்ன?
- What is Laspeyre's Index Number? 8. <u>லாஸ்பியர் குறியீட்டு எண் என்றால் என்னவ</u>
- What is Time Series?  $9^{+}$ காலம் சார் கொடர் வரிசை என்றால் என்ன?
- 10. What is Seasonal Variation<sup>3</sup> சூழல் வேறுபாடு என்றால் என்ன?

 $(5 \times 5 = 25)$ 

Answer All the questions

Part - B

- What are the various sources of Secondary Data? 11. a. இரண்டாம் நிலை புள்ளி விவரங்களின் மூலங்கள் யாவை?
	- $(Or)$
	- Explain the various types of Samples.  $b_{-}$ மாகிரியின் பல்வேறு வகைகளை விளக்குக.
12. a. Calculate the mean from the following data.

| <b>Marks</b> |    |    | $0-10$   10-20   20-30   30-40   40-50   50-60 |    |    |
|--------------|----|----|------------------------------------------------|----|----|
| No. of       |    |    |                                                |    |    |
| Students     | 10 | 25 | 30                                             | 20 | 10 |

கீழ்க்காணும் விபரங்களிலிருந்து கூட்டுச் சராசரி காண்க.<br>-

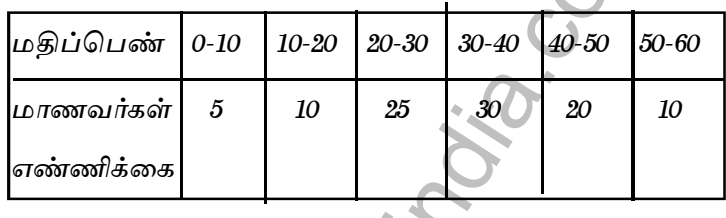

# $(Or)$

Calculate the Standard Deviation from the age group of  $b.$ Employees

| $L_H$     |     |    |    |                                     |
|-----------|-----|----|----|-------------------------------------|
| Age       |     |    |    | 20-25 25-30 30-35 35-40 40-45 45-50 |
| Employees | 170 | 80 | 40 | 30                                  |

தரவிலக்கம் காண்க.

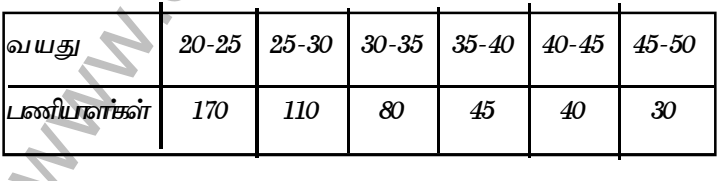

Calculate Karl Pearsons co-effficient of correlation. 13. a.

| 48 | 35 | 17 | 23 | 47 |
|----|----|----|----|----|
| 45 | 20 | 40 | 25 | 45 |

பியர்சனின் ஒட்டுறவுக் கெழுவை கண்டுபிடி

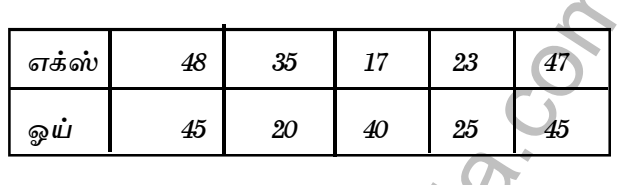

 $(Or)$ 

Find the most likely production corresponding to a rainfall  $\mathbf{b}$ . 40" from the following data.

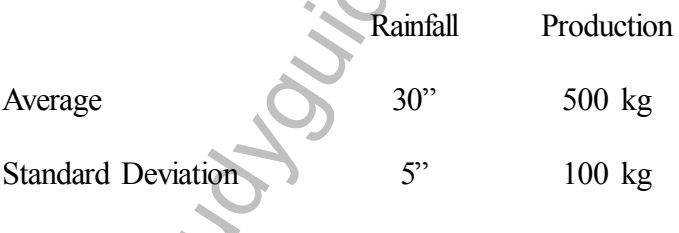

Co-efficient of correlation  $=$ 0.8

பின்வரும் விபரங்களிலிருந்து, 40" மழை அளவின் போது ஏற்படுத்தப்படும் உற்பத்தி அளவினை காண்க.

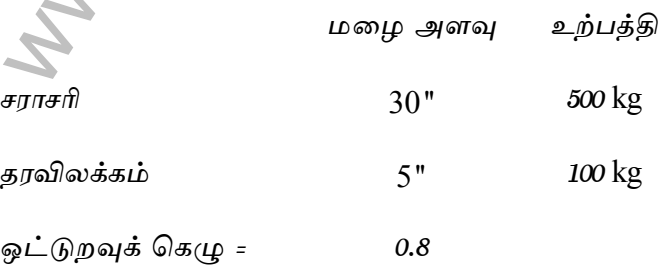

| Group         | Base year | Current year | Weight |
|---------------|-----------|--------------|--------|
|               | Price     | Price        | $(\%)$ |
| Food          | 400       | 550          | 35     |
| Rent          | 250       | 300          | 25     |
| Clothing      | 500       | 600          | 15     |
| Fuel          | 200       | 350          | 20     |
| Entertainment | 150       | 225          | 5      |

Compute Consumer Price Index from the following :-14. a.

பின்வரும் விவரங்களுக்கு நுகர்வோர் விலை குறியீட்டை கணக்கிடுக.  $\ddot{\bullet}_A$ 

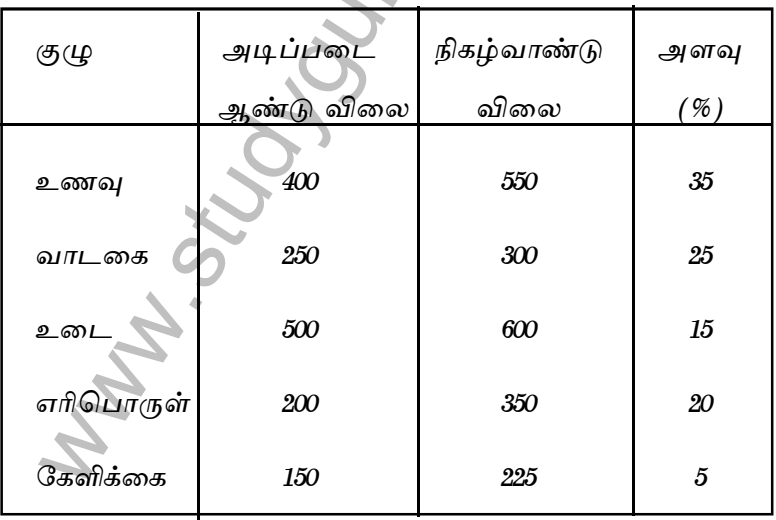

b. Explain any four types of Index Numbers. எவையேனும் நான்கு வகை குறியீட்டு எண்களை விளக்குக.

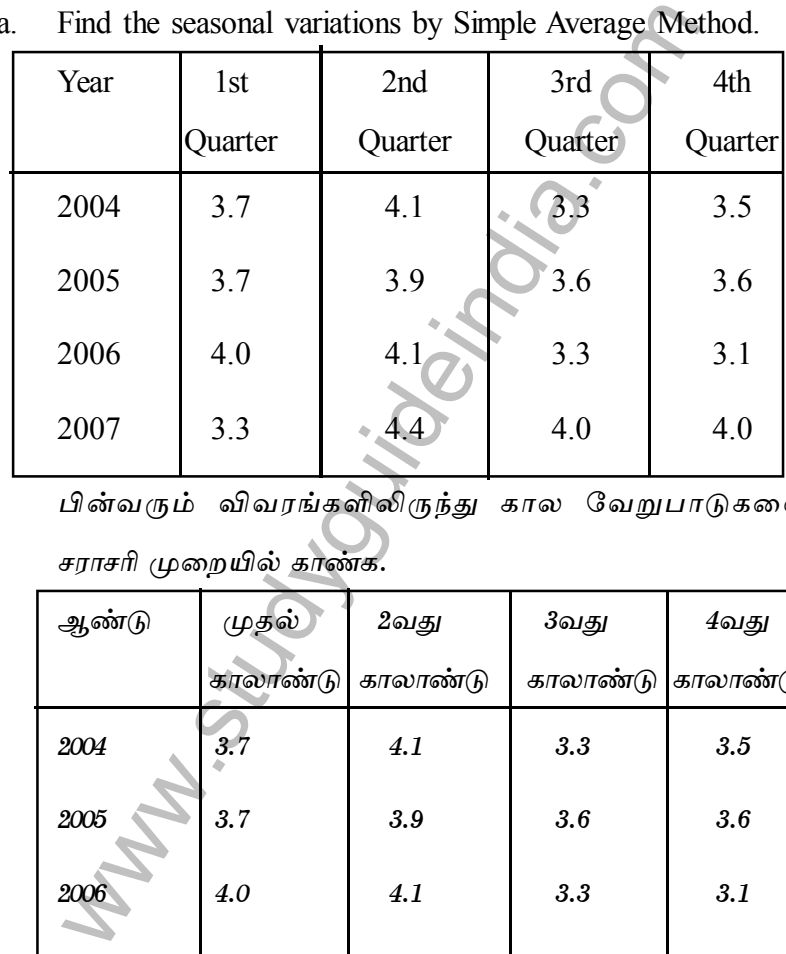

15. a. Find the seasonal variations by Simple Average Method.

பின்வரும் விவரங்களிலிருந்து கால வேறுபாடுகளை சராசரி முறையில் காண்க.

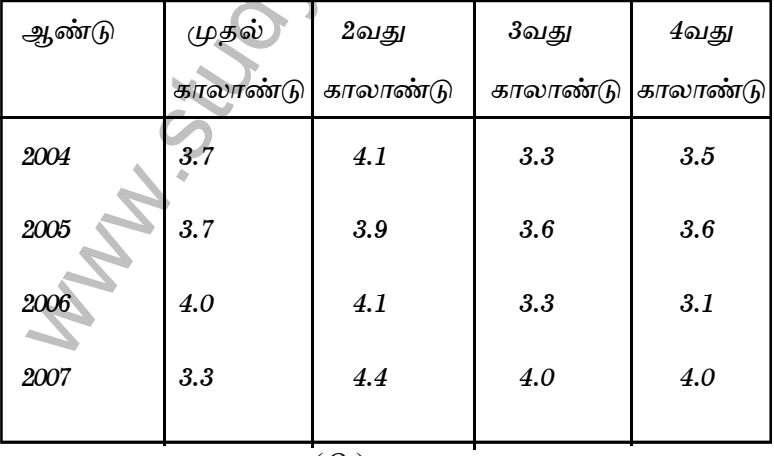

(*Or*)

Explain the importance of Time Series Analysis in Business.  $b.$ வியாபாரத்தில் காலத்தொடர் வரிசை பகுத்தாய்வின் முக்கியத்துவத்தை விளக்குக.

Part -  $C$ 

 $\times$  10 = 30)

Answer any Three questions.

- 16 Explain the importance of Statistics. புள்ளியியலின் முக்கியத்துவத்தை விளக்குக.
- 17. Calculate the Mean Deviation (from Mean) from the following Data.

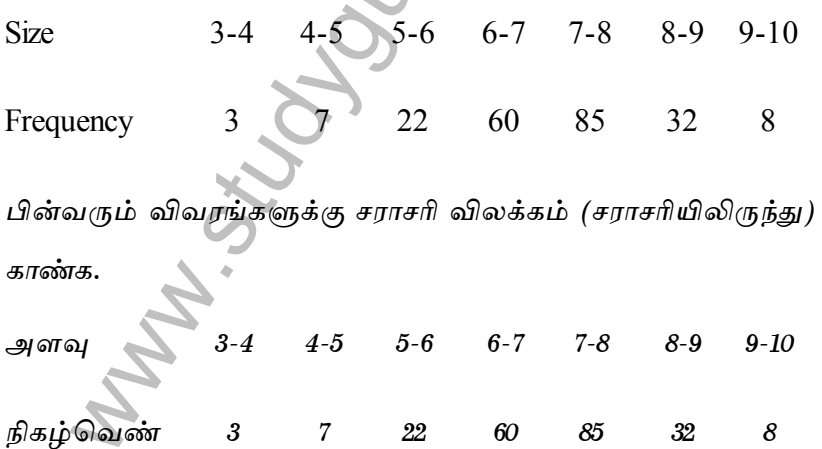

18. The marks obtained by students in two different subjects are given below. Compute Rank Correlation Co-efficient.

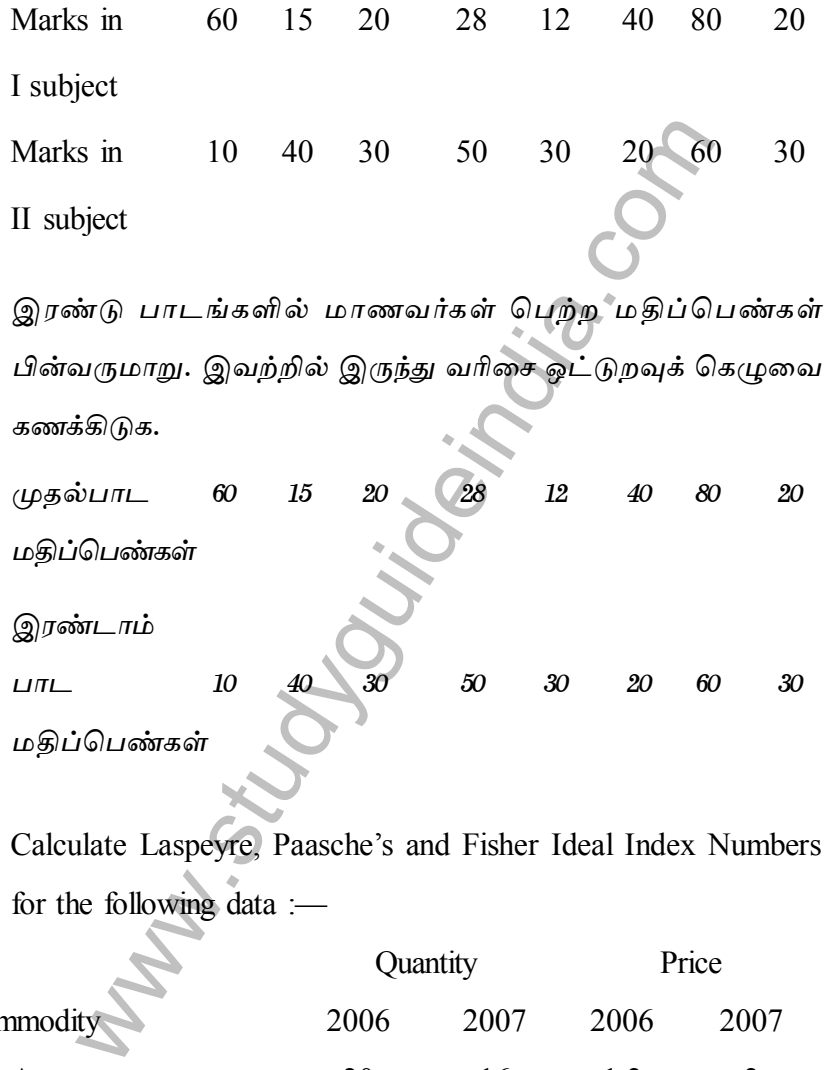

19. Calculate Laspeyre, Paasche's and Fisher Ideal Index Numbers for the following data :—

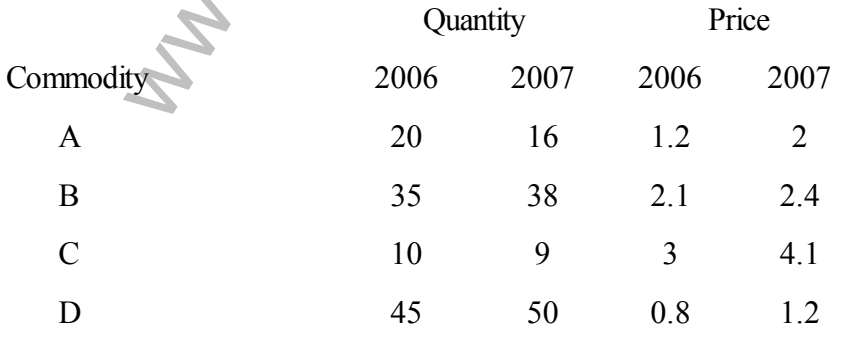

பின்வரும் விவரங்களுக்கு, லாஸ்பியர், பச்சாஸ் மற்றும் பிஷவர் குறியீட்டு எண்களை கணக்கிடுக.

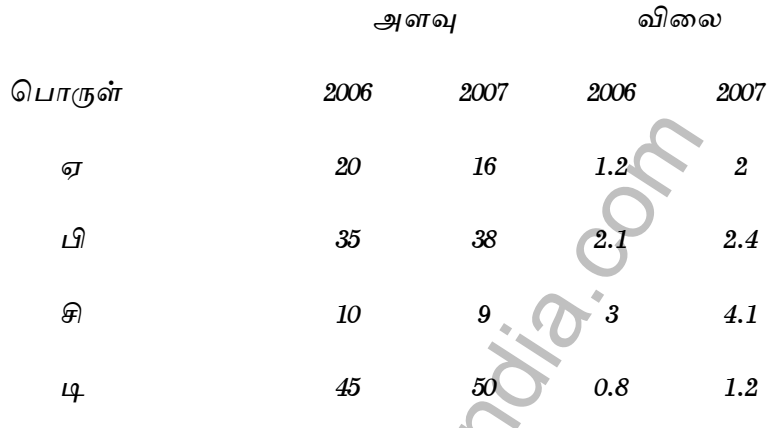

20. Fit a straight line trend by the method least squares from the following.

 $200^{\circ}$ Year ÷

Production: கீழ்க்காணும் உற்பத்தியிலிருந்து குறைந்த வர்க்க முறையின் கீழ்

நேர் கோடுஒன்றை பொருத்துக.

ஆண்டு உற்பத்தி:

\*\*\*

## **B.Com (CA). DEGREE EXAMINATION, APRIL 2010 Third Semester Commerce with Computer Applications ADVANCED ACCOUNTANCY - III** (CBCS - 2008 Onwards)

Duration  $\cdot$  3 Hours

Maximum: 75 Marks

Part -  $A$ 

•  $(10 \times 2 = 20)$ 

Answer all Questions

- 1. What is 'Profit and Loss Appropriation Account'? 'இலாப நட்ட பகிர்வு கணக்கு' என்றால் என்ன?
- What do you mean by 'Fluctuating' Capital'?  $2_{-}$ 'மாறுபடும் முதல்' என்பது பற்றி உமது கருத்து யாது?
- What is 'Revaluation Account'?  $\mathcal{E}$ 'மறுமதிப்பீட்டுக் கணக்கு' என்றால் என்ன?
- 4 What is Goodwill? நற்பெயர் என்றால் என்ன?
- What is Gaining Ratio?  $5<sup>7</sup>$ ஆதாய விகிதம் என்றால் என்ன?
- Differentiate between Retirement and Death of a Partner 6 கூட்டாளியின் விலகலுக்கும் ஒ (ந இறப்பிற்குமான வேறுபாட்டை கூறு.
- What is Realisation Account?  $7\degree$ தீர்வுக் கணக்கு என்றால் என்ன?

8. Distinguish between Dissolution of Firm and Dissolution of Partnership.

கூட்டாண்மை நிறுவன கலைப்பு - கூட்டாண்மைக்கலைப்பு -வேறு படுத்துக.

- 9. What do you mean by Piecemean Distribution? அப்போதைக்கு அப்போதைய பகிர்வு என்பது பற்றி உமது கருத்து யாது?
- 10. What is Purchase Consideration? கொள்முதல் மறுபயன் என்றால் என்ன?

Part - R

 $(5 \times 5 = 25)$ 

Answer all the questions

- Explain the special features of Partnerhip. 11. a. கூட்டாண்மையின் சிறப்பியல்புகளை விளக்குக.  $(Or)$ 
	- A and B are Partners with Capital of Rs. 20,000 and  $b<sub>1</sub>$ Rs. 10,000 whose profit sharing ratio is  $3 : 2$ . They admit C for a sixth share with a Capital of Rs. 4,000. A and B have guaranteed C that his Share shall not amount to less than Rs. 1,000 in any year. During the year 2002, A and B have each drawn Rs. 2,000 and C Rs. 1,000. The net profit for the year before providing interest on Capital at 6% was Rs. 4,800.

You are required to show Capital Account of the Partners.

ரூ. 20,000 மற்றும் ரூ. 10,000 முதல் கொண்ட கூட்டாளிகள் A மற்றும் B ஆகிய இவர்களின் இலாப பகிர்வு விகிதம் 3:2. இவர்கள் C என்பவரை ஒன்றில் ஆறு விகிதத்திற்கு ரூ. 4,000 முதலுடன் சேர்த்துக்கொண்டு அவருக்கு எந்த ஒரு ஆண்டும் இலாப பங்கு ரூ. 1,000ற்கு குறையாது என உத்திரவாதம் அளித்துள்ளனர். நடப்பாண்டு 2002ல் Aமற்றும் Bன் எடுப்பு தலா ரூ. 2,000. Cன் எடுப்பு ரூ. 1,000. 6% முதல் மீது வட்டிக்கு முந்தை இலாபம் நடப்பாண்டில்  $P/E$ , 4,800.

கூட்டாளிகளின் முதல் கணக்குகளை காட்டுக.

Calculate the amount of Goodwill as three years purchase of  $12a$ last four years average profits. They are

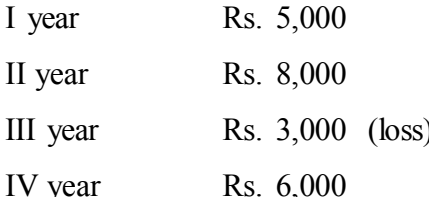

கடந்த நான்காண்டின் சராசரி இலாபத்தின் மூன்றாண்டு கொள்முதல் என நற்பெயரை கணக்கிடுக. இலாபங்கள்

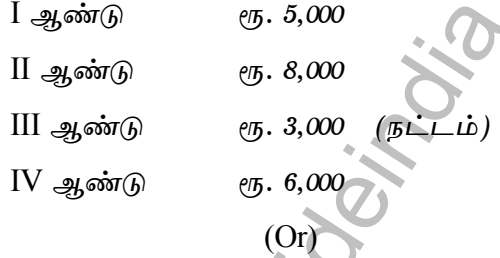

P and Q were partners sharing in 4.2 ratio. R was admitted b. for 1/4th share which he acquired equally from both P and Q. Calculate the new Profit Sharing Ratio.

கூட்டாளிகள் P மற்றும் Q பகிர்ந்து கொள்வது 4:2 விகிதத்தில். R என்பவர் சேர்க்கப்பட்டது 1/4 பங்கிற்கு இதை இவர் P மற்றும் Q ஆகியோரிடமிருந்து சமமாக பெற்றுக் கொண்டார். புதிய இலாப பகிர்வு விகிதம் கணக்கிடுக. •

- Write a note on "Joint Life Policy". 13. a. "கூட்டு ஆயுள் காப்பீடு'' - சிறு குறிப்பு வரைக.  $(Or)$ 
	- What do you mean by "Profit and Loss Suspense Account"?  $b<sub>1</sub>$ ''இலாப நட்ட அனாமத்துக் கணக்கு'' என்பது பற்றி உமது கருத்து யாது?

X, Y and Z are equal partners and they decided to dissolve 14. a. their Firm. The following is their Balance Sheet after the Sale of Assets.

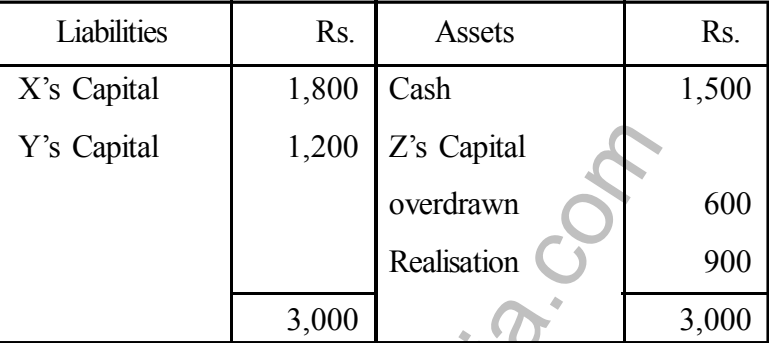

Z became insolvent and could not pay anything to the Firm. Prepare the necessary Ledger Accounts to close the Books.

 $X$ ,  $Y$  மற்றும்  $Z$  ஆகிய சம விகித கூட்டாளிகள் தங்கள் நிறுவனத்தை கலைக்க முடிவு செய்தனர். சொத்துக்களை விற்றபின் அவர்களின் இருப்பு நிலைக் குறிப்பு பின் வருமாறு.

| பொறுப்புகள் | $e\sqrt{b}$ . | சொத்துக்கள்       | ęҧ.   |
|-------------|---------------|-------------------|-------|
| Xன் முதல்   | 1,800         | ரொக்கம்           | 1,500 |
| Yன் முதல்   | 1,200         | Zன் முதல்         |       |
|             |               | (மிகுந்த எடுப்பு) | 600   |
|             |               | தீர்வுக் கணக்கு   | 900   |
|             | 3,000         |                   | 3,000 |

<u>Z என்பவர் நொடித்து போனதால் நிறுவணத்திற்கு ஏதும்</u> தர இயலாது உள்ளார். இந்நிலையில் நிறுவனக் கணக்கேடுகளை முடிக்க தேவையான ேரேட்டு கணக்குகள் தயாரிக்க.

 $(Or)$ 

 $\mathbf{b}$ . The following is the Balance Sheet of A, B and C as on  $31.12.2005$  :-

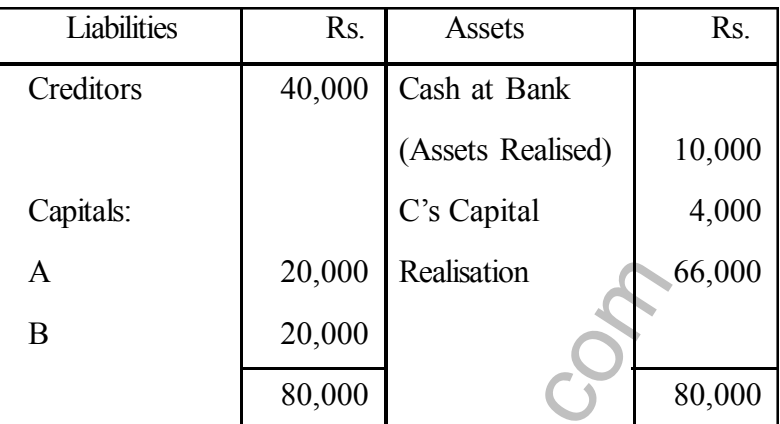

A, B and C are equal Partners. Assuming that all the partners are insolvent and could contribute nothing towards the Firm, prepare necessary Ledger Accounts to close the Books of the Firm.

31.12.2005 அன்றைய A, B மற்றும் Cன் இருப்பு நிலைக் குறிப்பு பின்வறுமாறு.

| பொறுப்புகள் | еҧ     | சொத்துக்கள்    | ரூ.    |
|-------------|--------|----------------|--------|
| கடனீந்தோர்  | 40,000 | வங்கியிருப்பு  |        |
|             |        | (சொத்துக்கள்   |        |
|             |        | விற்றது)       | 10,000 |
| முதல்       |        | Cன் முதல்      | 4,000  |
| A           | 20,000 | தீர்வுக்கணக்கு | 66,000 |
| В           | 20,000 |                |        |
|             | 80,000 |                | 80,000 |

A, B மற்றும் C ஆகியோர் சம விகித கூட்டாளிகள். அவைரும் நொடித்து நிறுவனத்திற்கு ஏதும் தர இயலாது எனக் கொண்டு நிறுவன கணக்குகளை முடிக்கத் தேவையான பேரேட்டு கணக்குகள் தயாரிக்க.

A, B and C carry on business in Partnership sharing profits 15. a. and losses  $1/2$ ,  $3/8$  and  $1/8$  respectively. On  $31.3.2005$  they agreed to sell their Business to a Limited Company. Their position on that date was as follows:

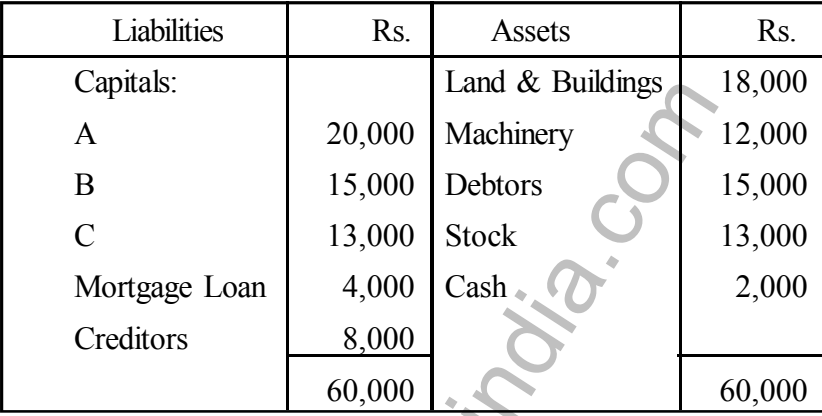

Purchase consideration agreed upon was Rs. 51,300. The Company paid Rs. 33,500 in fully paid share of Rs 10 each and balance in Cash.

Prepare the accounts to close the books of the Firm.

கூட்டாண்மையில் வியாபாரம் செய்து வரும் A, B மற்றும்  $C$ ன் இலாப பகிர்வு விகிதம் 1/2, 3/8 மற்றும் 1/8 முறையே. 31.3.2005 அன்று அவர்கள் தங்கள் வியாபாரத்தை ஒரு வரையரைக்ட்பட்ட நிறுமத்திற்கு விற்க முடிவு செய்தனர். அத்தேதியில் அவர்கள் நிலை கீழ்வருமாறு.

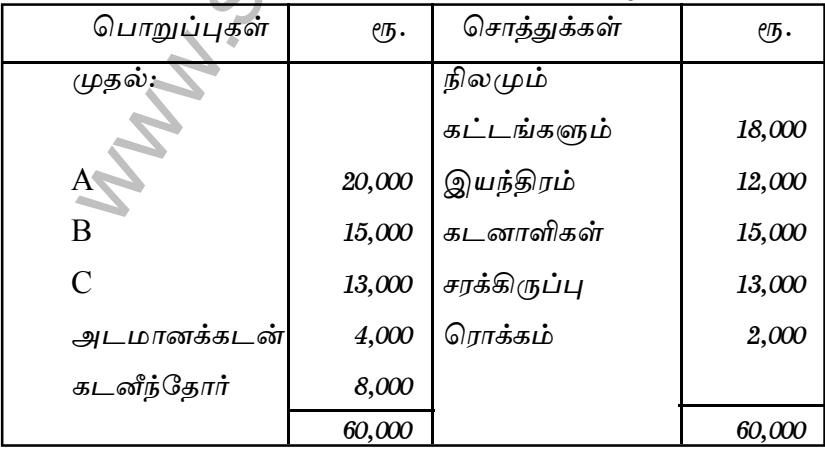

கொள்முதல் மறுபயன்  $P$ Ту. 51,300 என ஓப்புக்கொள்ளப்பட்டது. நிறுமம் ரூ. 33,500-ஐ தன் முழுதும் செலுத்தப்பட்ட ரூ. 10 வீத பங்குகளாகவும் மீதமுள்ளதை ரொக்கமாகவும் கொடுத்தது.

நிறுவன ஏடுகளை முடிக்க கேவையான பேரேடுகளை கயாரிக்க.

#### $(Or)$

P, O and R share profits in the proportion of  $1/2$ ,  $1/4$  and  $\mathbf{b}$ 1/4. Their Capital account stood at Rs. 10,000, Rs. 10,000 and Rs. 6,000 respectively. The available cash is Rs. 20,000. Distribute the Cash to the partners as per proportionate Capital method.

P, Q மற்றும் R ஆகியோர் இலாபங்களை பகிர்ந்து கொள்ளும் விகிதம்  $1/2$ ,  $1/4$  மற்றும்  $1/4$ . இவர்களின் மூலதனம் முறையே ரூ. 10,000, ரூ. 10,000 மற்றும் ரூ. 6,000 என உள்ளது. கையிருப்பில் உள்ள ரொக்கம் ரூ. 20,000. முதல் கணக்கு விகிதப்படி இந்த ரொக்கத்தை பிரித்தளிக்க.

> Part -  $C$  $(3 \times 10 = 30)$

Answer any three questions.

- 16. On 1st January 2003 X and Y entered into partnership on the following terms:-
	- X and Y are to contribute Capitals of Rs. 1,00,000 and i. Rs. 60,000 respectively.
	- ii. Profit and Losses are to be shared in the ratio of 3:2

- Interest on drawings is to be charged at  $2\%$  p.a. and on  $\dddot{\mathbf{m}}$ Capitals at 5% p.a.
- X is to get a salary of Rs. 1,000 per month.  $\overline{N}$
- Y is to get comission at 2% on net profit of the firm before  $V_{\cdot}$ charging any of the above.

On 31st December, 2003 their Trading and Profits before are giving effect to the above terms was Rs. 1,20,000. During the year, X has withdrawn Rs. 2,000 and Y Rs. 1,000 from the Firm

You are required to prepare Profit and Loss appropriation Account and Capital Accounts.

ஜனவரி 1, 2003 அன்று கீழ்வரும் ஷரத்துக்கள் படி X மற்றும் Y ஒரு கூட்டாண்மையில் இணைந்தனர்.

மற்றும் Y அளிக்க<sup>ு</sup>வேண்டிய முதல் முறையே  $\mathbf{i}$  $X^$ ет. 1,00,000 и <u>ф</u> пј ет. 60,000.

- இலாபநட்டங்கள் பகிர்வு விகிதம் 3:2. ii.
- எடுப்பின் மீது ஆண்டிற்கு 2% மற்றும் முதல் மீது iii. ஆண்டிற்கு 5% வட்டி கணக்கிடவும்.
- $X$ ற்கு மாதம் ரூ. 1,000 ஊதியம் தரவும்.  $\rm i$ V.
- Yற்கு மேற்கூறிய எதுவும் எழுதும் முன் உள்ள இலாபத்தில் V. 2% கழிவு கரவும்.

31 டிசம்பர் 2003 அன்று மேற்கூறியவற்றிற்கு முந்தைய இலாபம் ரூ. 1,20,000. இவ்வாண்டில் Xன் எடுப்பு ரூ. 2,000 மற்றும் Yன் எடுப்பு ரூ. 1,000.

இலாப நட்ட பகிர்வு கணக்கு மற்றும் முதல் கணக்குகள் தருக.

| Liabilities          | Rs.      | Assets          | Rs.      |
|----------------------|----------|-----------------|----------|
| Creditors            | 40,000   | <b>Bank</b>     | 40,000   |
| <b>Bills Payable</b> | 20,000   | Debtors         | 20,000   |
| General Reserve      | 6,000    | Furniture       | 8,000    |
| Profit and Loss A/c  | 6,000    | <b>Building</b> | 54,000   |
| Capitals:            |          |                 |          |
| $\mathbf{X}$         | 30,000   |                 |          |
| Y                    | 20,000   |                 |          |
|                      | 1,22,000 |                 | 1,22,000 |

17. The following is the Balance Sheet of X and Y.

They agree to admit  $Z$  into the firm on the following conditions :—

A Goodwill Account be raised at Rs. 20,000. i.

Furniture and Buildings be depreciated by 5%. ii.

A Reserve of 5% be created on Debtors.  $\dddot{\mathbf{m}}$ 

Z brings Rs. 24,000 as his Capital and gets 1/4th share. iv.

Prepare Revaluation Account, Capital Account and Balance Sheet.

 $X$  மற்றும்  $Y$ ன் இருப்பு நிலைக் குறிப்பு கீழ்வருமாறு.

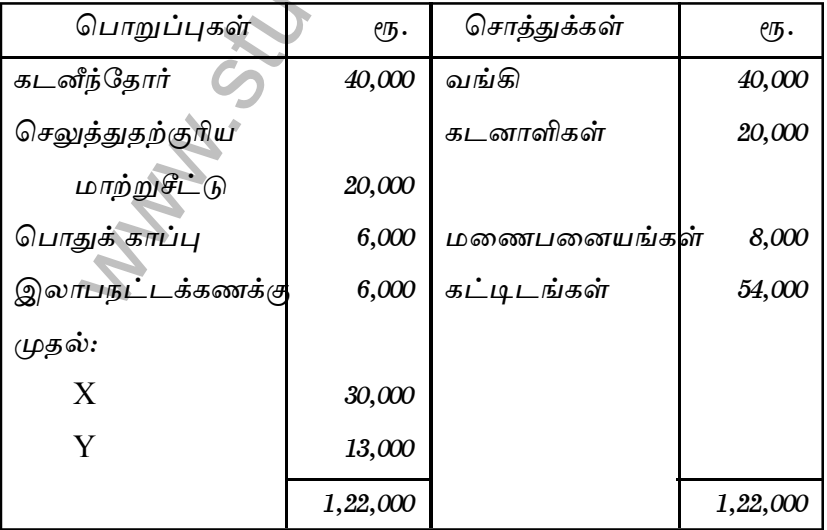

கீழ்வரும் ஷரத்துக்கள் படி Z என்பவரை கூட்டாண்மையில் சேர்த்து கொள்ள முடிவெடுக்கப்பட்டது.

- எடுகளில் நற்பெயர் ரூ. 20,000 என உயர்த்தப்பட i. வேண்டும்.
- மணையனையங்கள் மற்றும் கட்டிடங்கள் 5% தேய்மானம் ii. எழுதப்பட வேண்டும்.
- iii. கடனாளிகள் 5% காப்பு ஏற்படுத்தப் பட வேண்டும்.
- Z முதலாக ரூ. 24,000 கொண்டு வந்து நான்கில் ஒன்று  $\mathbf{N}$ . பங்கு பெற்றுக் கொள்ள வேண்டும்.

மறுமதிப்பீட்டு கணக்கு, கூட்டாளிகள் முதல் கணக்கு மற்றும் இருப்பு நிலைக்குறிப்பு தயாரிக்க.

18. A and B are Partners sharing Profits and Losses in the ratio of 3:2. Their Balance Sheet is as under:

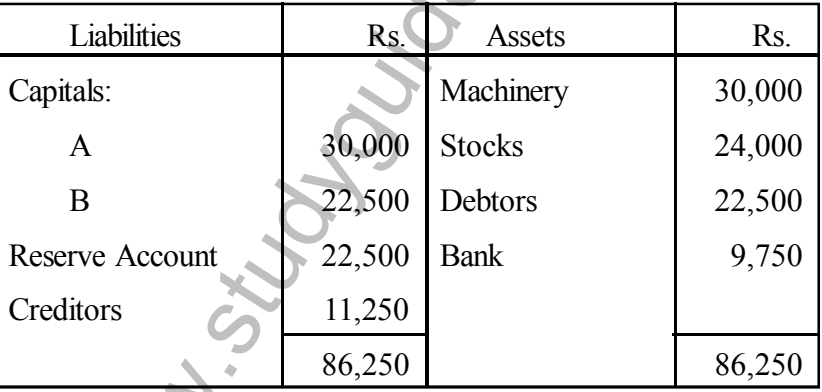

B retires on the following terms:

- i. Goodwill of the firm is valued at Rs. 37,500
- Depreciate Machinery by  $7\frac{1}{2}$ % and Stock by 15%. ii.
- A Bad Debts provision is raised against Debtors at 5% and iii. against Creditors at 2% for Discount Reserve.

Prepare Capital Account and new Balance Sheet.

3:2 விகிதத்தில் இலாப நட்டங்களை பகிர்ந்துகொள்ளும் A மற்றும் Bன் இருப்பு நிலைக்குறிப்பு கீழ்வருமாறு.

| பொறுப்புகள் | ęҧ.    | சொத்துக்கள்  | ęҧ.    |
|-------------|--------|--------------|--------|
| முதல்:      |        | இயந்திரம்    | 30,000 |
| A           | 30,000 | சரக்கிருப்பு | 24,000 |
| B           | 22,500 | கடனாளிகள்    | 22,500 |
| காப்பு      | 22,500 | வங்கி        | 9,750  |
| கடனீந்தோர்  | 11,250 |              |        |
|             | 86,250 |              | 86,250 |

கீழ்வருவனப்படி B விலகிக் கொள்கிறார்.

- நிறுவனத்தின் நற்பெயர் ரூ. 37,500 என மதிப்பிடப்பட்டது. i.
- இயந்திரம் 7 $\frac{1}{2}$ % மற்றும் சரக்கிருப்பு 15% மதிப்பிறக்கம் ii. செய்யப்படவேண்டும்.
- கடனாளிகள் மீது 5% வராக்கடன் காப்பும் கடனீந்தோர்  $\dddot{\mathbf{m}}$ மீது 2% தள்ளுபடி காப்பும் ஏற்படுத்த வேண்டும்.

முதல் கணக்குகள் மற்றும் புதிய இருப்பு நிலைக் குறிப்பு கயாரிக்க.

19. Explain the rules with examples laid down in the "Garner  $V_s$ Murray" Case.

''கார்னர் எகிர் முர்ரே''வமக்கின் படி முடிவான விகிகளை உதாரணத்துடன் விளக்குக.

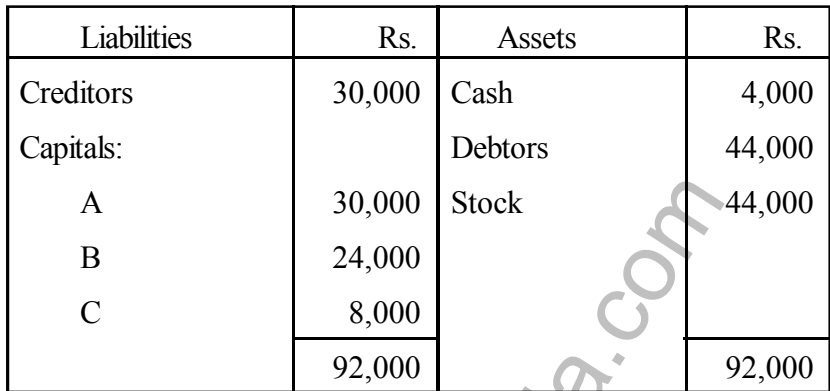

20. Following is the Balance Sheet of M/s A, B and C who share Profits and Losses in the ratio of  $2:2:1$  :-

The Firm was dissolved and the Assets were realised gradually Rs. 20,000 as I instalment, Rs. 30,000 as II instalment and Rs. 18,000 as Final instalment.

Show the Distribution of Cash as per Maximum Loss Method.

A, B மற்றும் Cன் இருப்பு நிலைக்குறிப்பு கீழ்வருமாறு. இவர்கள் இலாப நட்ட பகிர்வு விகிதம் 2:2:1.

| பொறுப்புகள்   | $e\pi$ . | சொத்துக்கள்  | $e$ ҧ. |
|---------------|----------|--------------|--------|
| கடனீந்தோர்    | 30,000   | ரொக்கம்      | 4,000  |
| முதல்:        |          | கடனாளிகள்    | 44,000 |
| A             | 30,000   | சரக்கிருப்பு | 44,000 |
| Β             | 24,000   |              |        |
| $\mathcal{C}$ | 8,000    |              |        |
|               | 92,000   |              | 92,000 |

நிறுவனம் கலைக்கப்பட்டு ரொக்கமாக்கப்பட்ட சொத்துக்கள் பெறுதல்கள் முதல் தவணையாக ரூ. 20,000, இரண்டாம் தவணையாக ரூ. 30,000, இறுதி தவணையாக ரூ. 18,000. உச்சபச்ச நட்ட முறையில் ரொக்கத்தை பகிர்ந்தளிப்பதை காட்டுக.

\*\*\*

## B.Com. (C.A.) DEGREE EXAMINATION, APRIL 2010

#### **Fourth Semester**

#### **Commerce with Computer**

#### **E-COMMERCE AND INTERNET**

(CBCS-2008 Onwards)

Duration: 3 Hours

Maximum: 60 Marks

Part - A

 $(10 \times 1\frac{1}{2} = 15)$ 

Answer all Questions

Define E-Commerce?  $1<sup>1</sup>$ 

**E-Commerceஐ விவரி.** 

- What are all the components of I-way infrastructure? 2. I-Way infrastructure-ன் முக்கிய உள்பகுதிகள் என்ன?
- What do you mean by URLS? 3. URLSன் நிலை என்ன ?
- What is a Decryption?  $\overline{4}$ . Decryption என்றால் என்ன?
- $5.$ Compare EDI with e-mail.

EDIஐe-mail உடன் compare செய்க.

Write the types of on-line transaction 6.

On-line transaction-ன் வகைகளை எமுதுக.

 $7<sup>1</sup>$ What is the Internet?

இனையதளம் என்றால் என்ன ?

Write about the Shell Account  $8<sup>1</sup>$ 

Shell Account பற்றி எழுதுக?

What is Java Script? 9.

Java Script என்றால் என்ன?

10. Write the Abbriviation of DHTML?

 $DHTML$ -ன் விரிவாக்கம் என்ன

 $(5 \times 3 = 15)$ 

Answer All the Ouestions.

11 a. Explain the elements of e-commerce. e-commerce-ன் பகுதிகள் குறித்து விவரி.

 $(Or)$ 

Write the six generation of switching technology.  $\mathbf{b}$ .

Switching Technology-ன் ஆறு தலைமுறைகளை எழுதுக.

12 a. Discuss the client-server structure of the web.

Web-ன் Client service structureஐ பற்றி விவாதிக்கவும்.

 $(Or)$ 

Explain the e-cash  $\mathbf{b}$ .

e-cash பற்றி விவரி.

13 a. Explain any 2 EDI applications in Business

EDI application in Business பற்றி ஏதேனும் இரண்டு பற்றி விவரி.

Write the advantages and disadvantages of MIME.  $\mathbf{b}$ .

 $MIME$ ன் நிறைகள் மற்றும் குறைகளை எழுதுக ?

14 a. Write short notes on Internet addressing.

Internet addressing பற்றி சிறுகுறிப்பு வரைக.

 $(Or)$ 

b. Explain the shell accounts.

Shell Accounts பற்றி சிறு குறிப்பு வரைக.

15 a. Write the variety of actions on a web page with Java Script. Java Script உடன் Webpageல் நடக்கும் பல்வேறு வேலைகளை எழுதுக.

 $(Or)$ 

Explain the Cookies.  $\mathbf{b}$ .

Cookies பற்றி விவரிக்கவும்.

#### Part - C

 $\sum_{(3 \times 10 = 30)}$ 

#### **Answer any three Questions**

16. What are all the equipment to access the network?

Networkஐ access செய்ய உபயோகிப்பது என்ன?

17. Write any three technologies behind the web.

Web-ன் பின்புறம் உள்ள ஏதேனும் 3 technologies பற்றி எழுதுக

18. Discuss about Data Warehouses

Data Warehouses பற்றி எழுதுக.

- 19. Explain the webpage protocols. Webpage protocol பற்றி விவரி.
- 20. How can you use Java Scripts for Forms?

Form-ல் Java Scriptஐ எவ்வாறு உபயோகப்படுத்துவாய்?

\*\*\*

### **B.Com., (C.A.) DEGREE EXAMINATION, APRIL 2010 Fourth Semester**

#### **Commerce with Computer Applications**

**VISUAL BASIC PROGRAMMING (THEORY)**

**(CBCS—2008 Onwards)**

Duration : 3 Hours Maximum : 60 Marks

**Part - A** ( $10 \times 1^{1/2} = 15$ )

Answer **all** the Questions

1. How can you delete a control ?

Controlஐ எவ்வாறு delete செய்வாய்?

2. Write any three font characteristics ?

ஏதேனும் மூன்று Font Characteristicsஐ எழுதுக?

3. Write the Syntax of Format Function.

Format Functionன் Syntax g எழுதுக?

- www.studyguideindia.com 4. Write the Syntax of Queryload event. Queryload eventன் Syntax ஐ எழுதுக?
- 5. The Keyword public is called an ..........................

Public என்ற Keyword .............................. என்று அழைக்கப்படுகின்றது.

- 6. What is an actual parameter ? Actual Parameter என்றால் என்ன?
- 7. How can you select the flex grid control ? Flex Grid controlஐ எவ்வாறு கேர்வு செய்வாய்?
- Grid controlse sois angles foi a seria and methods for grid controlse<br>
controlse events and methods for grid controlse<br>
controlse events upiguide Methodse supplie ?<br>
e any 5 tools in the standard toolbar?<br>
e any 5 tools in 8. List ouf the events and methods for grid controls ? Grid controlன் events மற்றும் Methodஐ எழுதுக்
- 9. Write any 5 tools in the standard toolbar ?

Standard toolbarல் உள்ள ஏதேனும் 5 tools ஐ எழுதுக?

10. What is a header ?

Header என்றால் என்ன.?

**Part - B** ( $5 \times 5 = 25$ )

Answer **All** the Questions.

11 a. How can you start a new project ? Explain the opening screen.

New Projectஐ எவ்வாறு Start செய்வாய்? Opening screen பற்றி விவரி?

#### (*Or*)

b. Explain the common form properties.

Formன் பொதுவான Propertiesஐ விவரிக்கவும் ?

12 a. Write about the VB Variables.

VB Variables பற்றி எழுதுக?

(*Or*)

b. Explain the Rich Text Box with examples.

Rich Text box

13 a. Discuss about the one - dimensional arrays ?

One dimensional array பற்றி விவரிக்கவம்.

www.studyguideindia.com b. How can you use the list and arrays with functions and procedures ? Function மற்றும் Proceduresல் List மற்றும் Arraysஐ எவ்வாறு உபயோகப்படுத்துவாய் ?

(*Or*)

14 a. How can you Add and Remove the controls in an control Array ? ஒரு Control Arraysல் Controls எவ்வாறு சேர்ப்பது மற்றும் நீக்குவது ?

(*Or*)

- b. Write the general properties of the flex grid control. Flex grid controlன் பொதுவான Propertiesஐ எமுதுக?
- 15 a. How can you modify report title ?

Reportன் Titleஐ எவ்வாறு மாற்றுவாய்?

#### (*Or*)

oorteir Titles எவ்வாறு மாற்றுவாய்?<br>
(Or)<br>
plain the Header and Footer.<br>
ader மற்றும் Footer பற்றி விவரிக்கவும் ?<br> **Part - C**<br>
Answer any **Three Questions.**<br>
ain the properties of Command Buttons.<br>
mand Buttonsள் Propertie b. Explain the Header and Footer. Header மற்றும் Footer பற்றி விவரிக்கவும் !

**Part - C** ( $3 \times 10 = 30$ )

Answer any **Three** Questions.

16. Explain the properties of Command Buttons.

Command Buttonsன் Propertiesஐ விவரிக்கவும்.

17. Write short notes on the printer object.

Printer object பற்றி சிறு குறிப்பு வரைக.

18. Briefly explain the function procedures.

Function procedure ை மற்றி விரிவாக எழுதவும்.

19. How can you sort a grid ? List out the possible values with Description ?

 $Grid$ ஐ எவ்வாறு  $sort$  செய்வாய் ? அதன் மதிப்பு எழுதி, விவரிக்கவும் ?

20. Explain the steps to creating a report with a data base.

Database உடன் reportஐ தயாரிக்கும் வழிமுறையை எழுதுக.

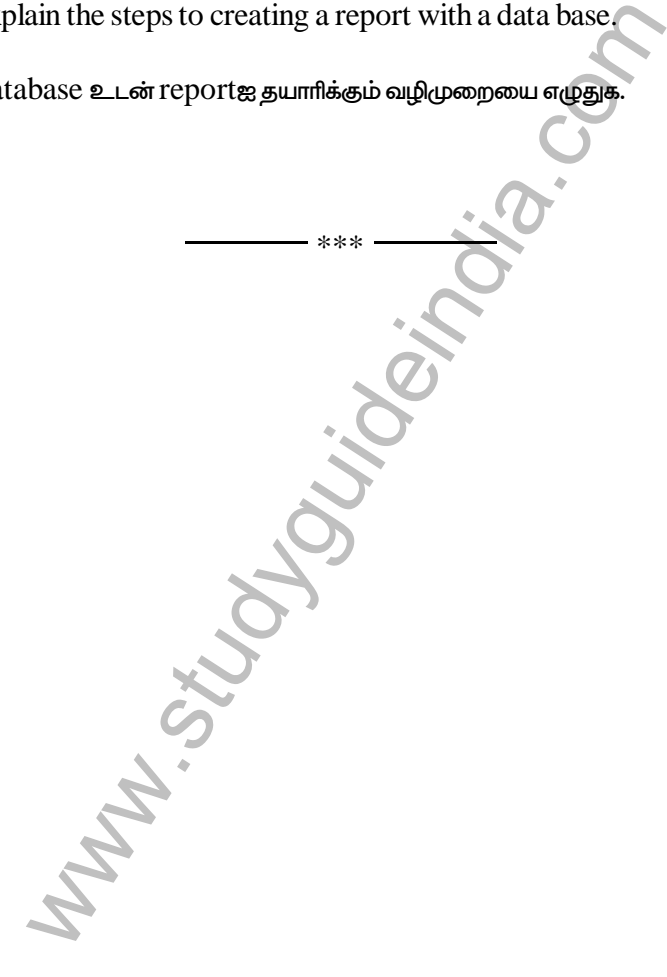

#### **B.Com. (C.A.) DEGREE EXAMINATION, APRIL 2010**

#### **Fourth Semester**

#### **Commerce with Computer Application**

**ADVANCED ACCOUNTANCY - IV**

**(CBCS—2008 Onwards)**

Duration : 3 Hours Maximum : 75 Marks

**Part - A** ( $10 \times 2 = 20$ )

Answer **all** the Questions

- 1. What is contract account ? ஒப்பந்தக் கணக்கு என்றால் என்ன ?
- ADVANCED ACCOUNTANCY IV<br>
(CBCS—2008 Onwards)<br>
: 3 Hours Maximum : 7<br>
Part A<br>
Answer all the Questions<br>
tis contract account ?<br>
Eggé samily straight of the straight of the straight<br>
tis meant by work certified ?<br>
The sa 2. What is meant by work certified ? சான்றளிக்கப்பட்ட வேலை என்பதன் பொருள் யாது ?
- 3. What is minimum rent ? குறைந்தளவு குத்தகை என்றால் என்ன ?
- 4. Define short working குறை உற்பத்தி – வரையறு.
- 5. What is Hire-purchase system ? வாடகைக் கொள்முதல் முறை என்றால் என்ன ?
- 6. What is Cash Price ? ரொக்க விலை என்றால் என்ன ?
- 7. Who is fully secured creditors ? முழுப்பிணைக் கடனீந்தோா் என்பவா் யாவா் ?
- 8. What is meant by statement of affairs ? நிலைமை விவரம் என்பதன் ரெருள் யாது ?
- 9. What is Independent Branches ? தனித்தியங்கும் கிளைகள் என்றால் என்ன ?
- 10. What is Inter-Departmental transfer ?

துறைக்களுக்கிடையே சரக்கு மாற்றம் என்றால் என்ன ?

**Part - B** ( $5 \times 5 = 25$ )

## Answer **all** the Questions

11 a. The following was the expenditure on a contract for Rs. 6,00,000. Material Rs. 1,20,000; Wages Rs. 1,64,400; Plant Rs. 20,000, Business Charges Rs. 8,600.

Cash received amounted to Rs. 2,40,000 being 80% of work certified. Materials on hand at the end of the period was Rs. 10,000. Plant's to be depreciated by 10%. Prepare the contract a/c.

t is meant by statement of affairs ?<br>
லைம விவரம் என்பதன் எெருள் யாது ?<br>
பீதியங்கும் கீளைகள் என்றால் என்ன ?<br>
தியங்கும் கீளைகள் என்றால் என்ன ?<br>
1 is Inter-Departmental transfer ?<br>
க்களுக்கீடையே சரக்கு மாற்றம் என்றால் என்ன ? ரூ. 6,00,000 விலை கொண்ட ஒரு ஒப்பந்தத்தில் கீழ்கண்ட செலவுகள் ஏற்பட்டன: மூலப்பொருள் ரூ. 1,20,000; கூலி ரூ 1,64,400; இயந்திரம் ரூ. 20,000; வியாபாரச் செலவு ரூ 8,600. சான்றளிக்கப்பட்டதில் 80% ஆக ரூ. 2,40,000 ரொக்கமாகப் பெறப்பட்டது. கால முடிவில் ரூ. 10,000 மதிப்புள்ள

மூலப் பொருள் இருப்பில் உள்ளது. இயந்தீரத்திற்கு 10% தேய்மானம் ஒதுக்கவும், ஒப்பந்தக் கணக்குக் தயாரிக்கவும்.

#### (Or)

b. How would you treat profit on Incomplete contracts?

முடிவடையாத ஒப்பதந்தங்களின் மீதான இலாபத்தினை எவ்வாறு கணக்கிடுவாய் ?

12 a. A colliery is leased to National coal Syndicate on a royalty of Re. 1 per tonne on the output. A minimum rent of Rs. 60,000 a year and allowances for shortworking are to be recouped within five years of the Lease. The coal actually raised in a series of years is as follows:

I Year II Year III Year IV Year V Year Tonnes 8,000 10,000 18,000 28,000 14,000 Draw up royalty a/c., land lord's a/c.

www.studiescomple.org/www.studiescomple.org/www.studiescomple.org/www.studiescomple.org/www.study<br>olliery is leased to National coal Syndicate on a royalty<br>tome on the output. A minimum rent of Rs. 60,000 a<br>wances for shor தேசிய நிலக்காி நிறுவனத்தாா் ஒரு சுராங்கத்தை குத்தகைக்கு எடுத்தாா். உாிமைத் தொகையாக டன் ஒன்றுக்கு ரூ. 1 நீர்ணயம் செய்யப்பட்டுள்ளது. குறைந்த பட்ச வாடகை வருடத்திற்கு ரூ 60,000. குறை உற்பத்தியை மீட்கும் உரிமை முதல் ஐந்து வருடங்களுக்கு உள்ளன. முதல் ஐந்து ஆண்டுகளின் உற்பத்தி விவரம் :

 $I$ ஆண்டு  $II$ ஆண்டு  $III$ ஆண்டு IV ஆண்டு  $V$  ஆண்டு 8,000டன் 10,000 டன் 18,000 டன் 28,000 டன் 14,000 டன் உரிமைத் தொகை க/கு, நிலக்கிழார் க/கு தயார் செய்யவும்

#### (Or)

9b. Ramu took a lease of mine for a period of 20 years. Royalty is Re. 1 per ton subject to a minimum rent of Rs. 12,000 p.a. The short workings are recouped during the first 3 years of lease. The output was 2004-Nil; 2005-4000 tons; 2006-20,000 tons and 2007- 40,000 tons. Prepare analystical table.

ராமு ஒரு சுரங்கத்தை 20 ஆண்டுகளுக்கு குத்தகைக்கு எடுத்து உள்ளார். உரிமைத் தொகை ஒரு டன்னுக்கு ரூ. 1 வீதம் குறைந்த பட்ச வாடகை ஆண்டுக்கு ரூ. 12,000 டன் என எடுத்துக் கொள்ளப்படுகிறது. குறைந்த உற்பத்தி முதல் மூன்று ஆண்டுகளில் திரும்பப் பெற வகை செய்யப்பட்டுள்ளது. உற்பத்தி விபரம் : 2004-NIL, 2005-4,000 டன், 2006-20,000 டன், 2007-40,000 டன் விளக்கப்பட்டியல் ஒன்றைத் தயார் செய்க.

www.studia.com<br>heer Purchases a car on hire purchase system. The tree of the Car is Rs. 15,980. Payable Rs. 4,000 dov<br>alments of Rs. 6,000, Rs. 5,000, Rs. 2,000 payable a<br>, II, II year respectively. Interest is charged @ 13 a. Maheer Purchases a car on hire purchase system. The total cash price of the Car is Rs. 15,980. Payable Rs. 4,000 down and 3 instalments of Rs. 6,000, Rs. 5,000, Rs. 2,000 payable at the end of I, II, II year respectively. Interest is charged @ 5% p.a. You are required to calculate interest paid by the buyer to the seller each year.

மகீர் என்பவர் வாடகை கொள்முதல் முறையில் ஒரு கார் கெள்முதல் செய்தார். மொத்த ரொக்க விலை ரூ. 15,980. ஒப்பந்தத்தின் போது முன் பணமாக ரூ. 4,000, மீதமுள்ள தொகை 3 தவணைகளில் முறையே ரூ, 6,000, ரூ. 5,000, ரூ. 2,000 வீதம் செலுத்தப்பட உள்ளது. வட்டி ஆண்டுக்கு 5% கணக்கிடப்படுகிறது. மேற்கண்ட விபரங்களை கொண்டு வட்டியாக கொள்முதல் செய்பவர் எவ்வளவு செலுத்துகின்றார் என்பதை கணக்கிடுக.

## $\overline{O(r)}$

b. A car was purchased on 1-1-2001 for Rs. 75,000 agrees to pay Rs. 15,000 down and balance in 4 equal instalments of Rs. 20,000 annually. Calculate interest for each year.

1–1–2001 அன்று ஒரு கார் ரூ. 75,000க்கு வாங்க ஒப்புக் கொண்டு, உடனடியாக ரூ. 15,000மும் மீதீயை 4 சம தவணைகளில் ரூ. 20,000 வீதம் ஆண்டொன்றுக்கு செலுத்த ஏற்பாடு செய்யப்பட்டது. ஒவ்வொரு வருடத்திற்கும் வட்டியை கணக்கிடுக.

14 a. With salaries due Rs. 2,000 to 4 clerks for a period of One Month. Wages due to 5 labour Rs. 750 for a period of Five Months. I.T. due Rs. 2,000 and rent due Rs. 1,500 for a period of 3 months. Calculate the Preferential crs under presidency towns Insoluency Act.

ஒரு மாதத்திற்கு 4 எழுத்தா்களுக்கு சம்பளபாக்கிளு. 2,000, 5 மாதங்களுக்கு 5 கூலியாளர் கூலிபாக்கி ரூ. 750, வருமானவரி பாக்கி ரூ. 2,000. 3 மாதங்களுக்கு வாடகை பாக்கி ரூ. 1,500. மாநில நகரங்கள் தீவாலா சட்டத்தின் படி முன்னுரிமைக் கண்டனீந்தோா்களைக் கணக்கிடுக.

#### (Or)

b. Explain the list A, B and C is statement of Affairs.

நிதி நிலை அறிக்கையில் பட்டியல் ஏ, பி மற்றும் சியினை விவரி.

 $\epsilon$  வியாளர் கூலிபாக்கிரூ. 750, வருமானவரி பாக்கிரூ. 2<br>நங்களுக்கு வாடகை பாக்கிரூ. 1,500. மாநில நகரங்கள் தீவாரை<br>முன்னூரிமைக் கண்டனீந்தோர்களைக் கணக்கிடுக.<br>(Or)<br>Dalain the list A, B and C is statement of Affairs.<br>நீலை அறிக்க 15 a. There are 5 depts in a concern. The total indirect expenses amounted to Rs. 12,000. One sixth of expenses are to be divided equally to all depts. The remaining expenses are to be shared in the ratio of sales. Sales of various depts were as follows :

Depts Rs. A B C D E 50,000 40,000 30,000 20,000 60,000 Show the allocation of indirect expenses.

ஓா் நிறுவனத்தில் 5 துறைகள் உள்ளன. மொத்த மறைமுகச் செலவுகள் ரூ. 12,000 இதில் ஆறில் ஒரு பங்கு எல்லா துறைகளுக்கும் சமமாகவும், மீதிச் செலவுகள் துறைகளின் விற்பனைகளின் அடிப்படையில் பிரிக்கப்படுகின்றன. துறைகளின் விற்பனைகள் பின்வருமாறு.

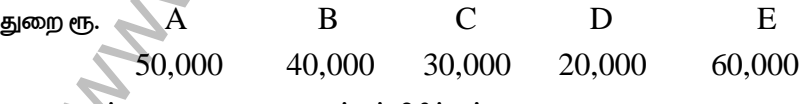

மறைமுகச் செலவை துறைகளுக்குப் பிரித்துக் காட்டுக.

(Or)

## 9b. The following information relates to Madurai Branch

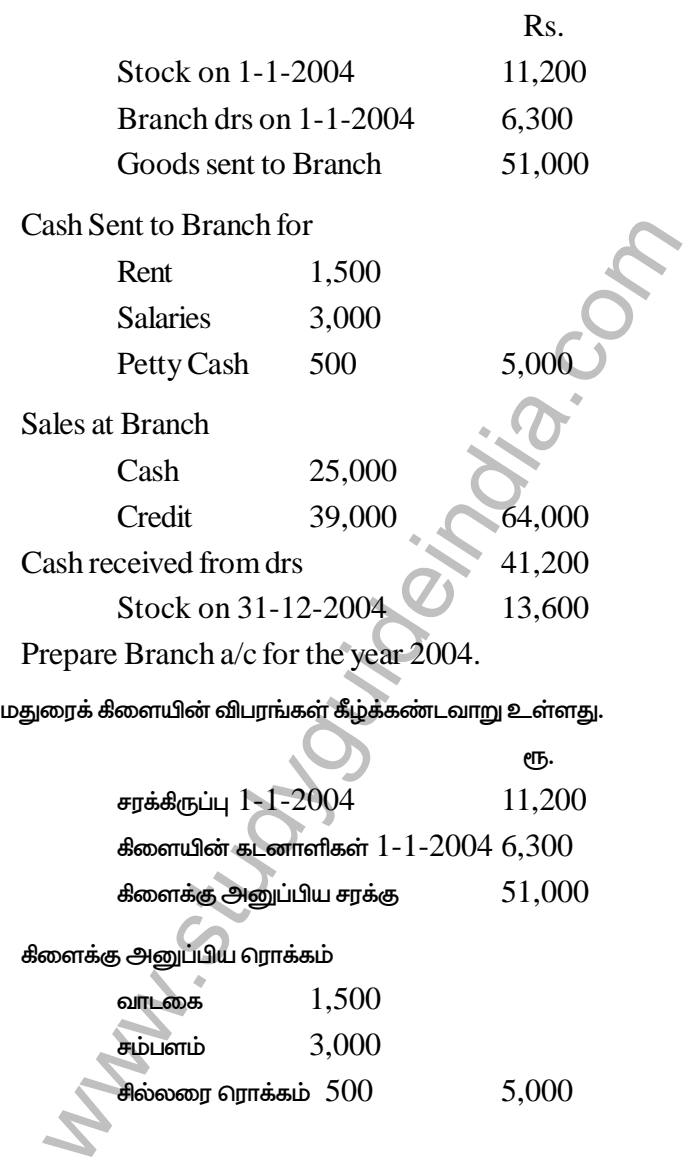

#### கிளையின் விற்பனை

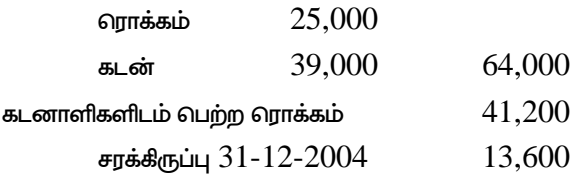

2004க்கான கிளைக் கணக்கைத் தயாரிக்க

**Part - C** (3 × 10 = 30)

### Answer any **three** Questions

Part - C<br>
Massen constant contract and<br>
Massen any three Questions<br>
following particulars related to a contract undertake<br>
neer. Materials sent to site Rs. 85,349; Labour engage<br>
4,375; Plant installed at Site Rs. 1,5000; 16. The following particulars related to a contract undertaken by Ajit Engineer. Materials sent to site Rs. 85,349; Labour engaged on site Rs. 74,375; Plant installed at Site Rs. 15,000; Direct expenditure Rs. 3,167; Establishment charges Rs. 4,126; Materials returned to stores Rs. 549; Work certified Rs. 1,95,000; Cost of work not certified Rs. 4,500; Materials in hand as the end of year Rs. 1,883; Wages accrued due at the end of yr Rs. 2,400 Direct expenditure due at the end of Year Rs. 240; value of plant at end of year Rs. 11,000; The contract price has been agreed at Rs. 2,50,000; Cash received from the contractee Rs. 1,80,000.

Prepare contract a/c and balance sheet of the contractors.

அஜித் பொறியாளா்கள் எடுத்து கெண்ட ஒப்பந்தம் சம்பந்தமான விபரங்கள் பின்வருமாறு :

இருப்பிடத்திற்கு வாங்கப்பட்ட சரக்குகள் ரூ. 85,349; இருப்பிடத்தில் வேலையாள் செலவு ரூ. 74,375; இருப்பிடத்தில் நிறுவப்பட்ட தளவாடம் ரூ. 15,000; நேரடிச் செலவுகள் ரூ. 3,167; நீறுவனச் செலவுகள் ரூ. 4,126 சரக்குகள் கீட்ங்கீற்கு திரும்பியது ரூ. 549; சான்றளிக்கப்பட்ட பணி ரூ. 1,95,000; சான்றளிக்கப்படாத பணியின் அடக்கவிலை ரூ. 4,500; சரக்குகள் கையிருப்பு வருட முடிவில் 1,883; வருடமுடிவில் கொடுபட வேண்டிய கூலி ரூ. 2,400; வருடமுடிவில் கொடுபட வேண்டிய நேரடிச் செலவு ரூ. 240; வருட

முடிவில் தளவாடம் மதிப்பு ரூ. 11,000; சம்மதித்த ஒப்பந்த விலை ரூ. 2,50,000; ஒப்பந்தம் அளித்தவரிடமிருந்து பெறப்பட்ட பணம் ரூ. 1,80.000.

ஒப்பந்த கணக்கையும், இருப்புநிலைக் குறிப்பில் பதிவுகளையும், ஒப்பந்தக்காரா் ஏடுகளில் தயாா் செய்க.

17. On 1-1-95 A took a lease from B for the sale of Locks. Royalty at Rs. 5 per lock subject to a minimum rent of Rs. 50,000 p.a. Right to recoup with in 3 years. No. of locks sold were 1995-8000; 1996- 9000; 1997-11,000; 1998-18,000. Prepare i) Royalty a/c ii)  $B$ 's  $a/c$ .

1–1–95 அன்று  $\rm{B}$  யிடமிருந்து பூட்டுகள் செய்து விற்கும் உரிமையை  $\rm{A}$  என்பவர் பெற்றாா். உரிமைத் தொகை பூட்டு ஒன்றுக்கு ரூ. 5 வீதம் குறைந்த பட்ச வாடகை ஆண்டுக்கு ரூ. 50,000 குறை உற்பக்கி மூன்று ஆண்டுகளில் பெறப்படும் விற்கப்பட்ட பூட்டுகள் கீழ்வருமாறு: 1995-8,000; 1996-9,000; 1997-11,000; 1998-18,000.

அ) உரிமைத் தொகை க/கு. ஆ) Bயின் க/கு தயார் செய்க.

per lock subject to a minimum rent of Rs. 50,000 p.a.<br>up with in 3 years. No. of locks sold were 1995-800<br>); 1997-11,000; 1998-18,000. Prepare 1) Roy<br>sa/c.<br>Sa/c.<br>Sa/c.<br>Sa/c.<br>The sample in the main sample of the samples of 18. Kamala purchased a truck for Rs. 1,60,000 from Nagappan on 1-1-93 payment was to be made Rs. 40,000 down and Rs. 46,000 at the end of Ist Year, Rs. 44,000 at the end of IInd year and Rs. 42,000 at the end of IIIrd Year. Interest is charged 5%. Kamala depreciates the truck @ 10% on written down value method.

Kamala after having paid down payment and the Ist Instalment and the end of the Ist year could not pay IInd Instalment. The seller too possession of the truck and after spending Rs. 4,000 on repairs of the asset sold it away for Rs. 91,500.

Give the ledger  $a$ /cs in the books of both the parties.

கமலா நாகப்பனிடமிருந்து ஒரு டிரக் ஒன்றினை ரூ. 1,60,000க்கு 1–1–93 அன்று வாங்குகின்றாா். உடனடியாக ரூ. 40,000மும், முதலாண்டின் இறுதியில் ரூ. 46,000மும் இரண்டாம் ஆண்டின் இறுதியில் ரூ. 44,000மும், மூன்றாமாண்டு இறுதியில் ரூ. 42,000மும் செலுத்த சும்மதிக்கின்றார். வட்டி
5% விதிக்கப்படும். கமலா டிரக்கை 10% குறைந்து செல் தேய்மானத்தில் கணக்கிடுகின்றாா்.

கமலா உடனடித் தொகையும், முதல் தவணைத் தொகையும் செலுத்துகின்றார். அவரால்  $\rm{II}$  தவணையை செலுத்த முடியவில்லை. விற்பனையாளர், கமலாவிடமிருந்த டிரக்கை எடுத்துக் கொள்கின்றார். அவர் அச்சொத்திற்கான ரூ. 4,000 பழுதுபார்ப்பு செலவு செய்து அச்சொத்தை ரூ. 91,500க்கு விற்கின்றாா்.

இருவருடைய ஏடுகளில் வரும் பேரேட்டுக் கணக்கைத் தயார் செய்க.

19. Mr. Ilango is insolvent. He supplies you the following information as on March 31, 1999.

றைm.<br>ஸ்ரீடைய ஏடுகளில் வரும் பேரேட்டுக் கணக்கைத் தயார் செய்க.<br>lango is insolvent. He supplies you the following infort<br>larch 31, 1999.<br>or goods Rs. 52,500; Salary due Rs. 700; Taxes due R<br>loan secured by lieu on Stock (B.V Crs for goods Rs. 52,500; Salary due Rs. 700; Taxes due Rs. 2,100; Bank loan secured by lieu on Stock (B.V. Rs. 35,000) Rs. 17,500; Cash on hand Rs. 100; Furniture (Expected to realise Rs. 3,500) Rs. 7,500; stock (Expected to realise 60%) Rs. 52,500; Book debts (good) Rs. 7,000; Book debts (doubtful-expected to realise 40%) Rs. 17,500; Bills Receivable (Rs. 5,250 bal) Rs. 8,750; Bills discounted (Rs. 3,500 bal) Rs. 10,500; Loan from Mrs. Ilango Rs. 17,500.

Mr. Ilango started business 6 yrs ago with capital of Rs. 43,750. He drew each year Rs. 8,750 for private purpose.

Prepare statement of affairs and deficiency A/c. of Mr. Ilango.

தீரு. இளங்கோ தீவாலாகீவிட்டாா் மாா்ச் 31, 1999ன் படி வின் வரும் விபரங்களை தருகிறார்; பொருள்களுக்காக கடனீந்தோர் ரூ. 52,500; சம்பள பாக்கி ரூ. 700 வரிகள் பாக்கி ரூ. 2,100; சரக்குகள் மீது பற்றுரிமை உள்ள வங்கிக் கடன் புத்தகமதீப்பில் ரூ. 35,000) ரூ. 17,500; ரொக்க இருப்பு ரூ. 100; மனைத்துணைப் பொருள்கள் (எதிர்பார்க்கும் பணம் ரூ. 3,500) ரூ. 7,000; சரக்கிருப்பு எதிர்பார்க்கும் பணம் 60%) ரூ. 52,500; புத்தகக்கடன் (நல்லவை) ரு. 7,000; புத்தகக்கடன் (ஐயப்பாடு – எதிர்பார்க்கும் பணம் 40%) ரூ. 17,500; மாற்றுச்சீட்டு (ரூ. 5,250 வராது) ரூ. 8,750; வட்டம் செய்த மாற்றுச்சீட்டு (ரூ. 3,500 வராது) ரூ. 10,500; தீருமதி இளங்கோவிடமிருந்து கடன் ரூ. 17,500.

தீரு. இளங்கோ ரூ. 43,750 முதலீட்டுடன் 6 ஆண்டுகளுக்கு முன் வியாபாரம் துவங்கீனார். சொந்த உபயோகக்கிற்காக ஒவ்வோர் ஆண்டும் ரூ. 8,750 எடுத்தாா். திரு. இளங்கோவின் நிதிநிலை அறிக்கையின் பற்றாகுறை கணக்கை தரும்.

20. The following purchases were made by a business house having 3 dept.

Dept A - 1000 units

Dept B - 2000 units  $\qquad$  at a total cost of Rs. 1,00,000

Dept C - 2400 units

Stock on 1st January were : Dept A - 120 units; Dept B - 80 units; Dept C - 152 units. Sales were : Dept A - 1020 units @ Rs. 20 each Dept B - 1920 units @ Rs. 22.50 each; Dept C - 2496 units @ Rs. 25 each. the rate of G.P. is same in each case. Prepare Departmental

Trading A/c.

மூன்று துறைகளைக் கொண்ட ஒரு வணிக நிறுவனம், கொள்முதல் கீழ்க்கண்டவாறு செய்கினறது.

துறை  $A$  – 1000 அலகுகள்

துறை  $B$  – 2000 அலகுகள் | மொத்த மதிப்பு ரூ. 1,00,000

துறை  $\rm C$  – 2400 அலகுகள்

www.studyguideindia.com மூன்று துறைகளின் 1 ஜனவரியின் சரக்கிருப்பு : துறை  $\rm A$  – 120 அலகுகள் துறை  $\rm{B}$  – 80 அலகுகள்; துறை  $\rm{C}$  – 152 அலகுகள். விற்பனை : துறை  $\rm{A}$  – 1020 அலகுகள் ஒவ்வொன்றும் ரூ. 20 வீதம் துறை  $\rm{B}$  – 1920 அலகுகள் ஒவ்வொன்றும் ரூ. 22.50 வீதம் துறை  $\rm C$  – 2496 அலகுகள் ஒவ்வொன்றும் ரூ. 25 வீதம்.

மூன்று துறைகளின் மொக்க லாப விகிதம் ஒன்றே. குறைவாரிக் கணக்கினைக் தயார் செய்க.

**AF-1511 BCC1C1**

#### **B.Com. (CA) DEGREE EXAMINATION, APRIL 2010**

**First Semester**

### **COMMERECE WITH COMPUTER APPLICATIONS**

### **ADVANCED ACCOUNTNACY - I**

**(CBCS—200 Onwards)**

Duration : 3 Hours Maximum : 75 marks

**Part - A** ( $10 \times 2 = 20$ )

### Answer **All** Questions.

- 1. What is double entry system? இரட்டைப் பதிவு முறை என்றால் என்ன ?
- 2. Define Trial Balance. இருப்பாய்வு – வரையறு.
- 3. What is Error of Commission? செய் பிழை என்றால் என்ன ?
- ADVANCED ACCOUNTNACY I<br>
(CBCS—200 Onwards)<br>
: 3 Hours<br>
Part A<br>
Answer All Questions.<br>
tis double entry system?<br>
Part A<br>  $(10 \times$ <br>
Answer All Questions.<br>
tis double entry system?<br>
Part A<br>  $(10 \times$ <br>
Answer All Questio 4. What is Bank Reconciliation Statement? வங்கி சரிகட்டும் பட்டியல் என்றால் என்ன ?
- 5. What do you understand by written down value method? குறைந்து செல் மதிப்பு முறையிலான தேய்மானம் குறித்து நீ அறிவது என்ன ?
- 6. What is suspense account? அனாமத்து கணக்கு என்றால் என்ன ?
- 7. What is balance sheet? இருப்பு நிலைக் குறிப்பு என்றால் என்ன ?
- is Income and Expenditure account?<br>
www.studiosofon sconting accounts and a set of the insurance?<br>
in the insurance?<br>
in the insurance?<br>
in the insurance?<br>
Compution of the star of the star of the star of the star of the s 8. What is Income and Expenditure account? வருவாய் செலவின கணக்கு என்றால் என்ன ?
- 9. What is Fire insurance?

தீ காப்பீடு என்றால் என்ன ?

10. Define Ledger.

பேரேடு வரையறு.

**Part-B** (5 x 5 = 25)

Answer ALL Questions

- 11 a. Journalize the following transaction:
	- i. Purchased goods from Mohan Rs.2,000
	- ii. Sold goods to Chandran Rs. 2,500
	- iii. Cash received from Chandran in full settlement of his account.
	- iv. Paid cash to Mohan Rs.1,000
	- v. Paid wages Rs.250
	- vi. Paid rent Rs.250

கீழ்க்கண்ட நடவடிக்கைகளுக்கான முதற் குறிப்பேட்டு பதிவுகளைத் தருக.

- அ) மோஹனிடமிருந்து சரக்கு கொள்முதல் செய்தது ரூ. 2,000
- ஆ) சந்திரனுக்கு சரக்கு விற்றது ரூ. 2,500.
- இ) சந்திரனிடமிருந்து அவா் கணக்கினை நோ்செய்து ரொக்கம் பெற்றது.
- ஈ) மோஹனுக்கு கொடுத்த ரொக்கம் ரூ. 1,OOO
- உ) கூலி கொடுத்தது ரூ. 250.
- ஊ) வாடகை கொடுத்தது ரூ. 250.

### (*Or*)

y கூலா காருத்தது ரூ. 250.<br>சி வாடகை கொடுத்தது ரூ. 250.<br>(*Or*)<br>com the following balances prepare a trial balance:<br>abu's capital account - Rs.55,000<br>can from Bharath - Rs.5,000<br>ash at bank - Rs.5,000<br>wildings - Rs.25,000<br>un b. From the following balances prepare a trial balance: Babu's capital account - Rs.55,000 Loan from Bharath - Rs.5,000 Plant and machinery - Rs.15,000 Cash at bank - Rs.5,000 Buildings - Rs.25,000 Sundry debtors - Rs.20,000 Sundry creditors - Rs.5,000 கீழ்க்கண்ட இருப்புகளிலிருந்து இருப்புச் சோதனையைத் தயாரிக்க : பாபுவின் மூலதனம் – ரூ. 55,000 பரத்திடம் பெற்ற கடன் – ரூ. 5,000 இயந்திரம் மற்றும் பொறி வகைகள் – ரூ. 15,000 வங்கி ரொக்கம் – ரூ. 5,000 கட்டிடம் – ரூ. 25,000 கடனாளிகள் – ரூ. 20,000 கடனீந்தோா் – ரூ. 5,000

- 12. a. Rectify the following errors by passing journal entries:
	- i. The total of purchase book is Rs.1,000 short.
	- ii. Furniture purchased for Rs.800 debited to purchases account.
	- iii. Carriage on machinery debited to carriage account Rs.510.
	- iv. Amount of Rs.1000 paid to Balakrishnan entered in Ramakrishnan's account.

கீழ்க்கண்ட பிழைகளை குறிப்பு பதிவின் மூலம் திருத்தம் செய்க.

- அ) கொள்முதல் புத்தகம் ரூ. 100 குறைவாக கூட்டப்பட்டுள்ளது.
- ஆ) மனைக்துணைப் பொருட்கள் வாங்கியது ரூ. 800 கொள்முதல் கணக்கில் பந்து வைக்கப்பட்டுள்ளது.
- இ) இயந்திரத்தின் மீது வண்டிச் சத்தம் ரூ. 51 வண்டிச் சத்தம் கணக்கில் பற்று வைக்கப்பட்டுள்ளது.
- ஈ) பாலகிருஷ்ணனுக்குச் செலுத்திய ரூ. 1000 ராமகிருஷ்ணன் கணக்கில் எழுதப்பட்டது. (*Or*)
- b. From the following particulars prepare Bank Reconciliation Statement.
	- i. Bank overdraft as per cash book Rs.5,000.
- ண்டபிழைகளை குறிப்பு பதிவின் மூலம் திருத்தம் செய்க.<br>) கொள்முதல் புத்தகம் ரூ. 100 குறைவாக கூட்டப்பட்டுள்ளது.<br>) மனைத்துணைப் பொருட்கள் வாங்கியது ரூ. 800 கெ<br>கணக்கில் பந்து வைக்கப்பட்டுள்ளது.<br><br>இயந்திரத்தின் மீது வண்டிச் சத்தம் ii. Cheques sent in for collection but not collected and credited Rs.600.
	- iii. Bills discounted dishonored debited only in the pass book  $Rs.1,000.$
	- iv. Insurance premium paid by the bank but not recorded in the cash book Rs.150.
	- v. Bank charges of Rs.20 entered in the pass book twice.

கீழே கொடுக்கப்பட்டுள்ள விவரங்களிலிருந்து ஒரு வங்கிக் கணக்கு சரிக்கட்டும் பட்டிகை தயார் செய்க.

அ) ரொக்க ஏட்டின்படி வங்கி மேல் வரைப்பற்று இருப்பு ரூ. 5,000.

ஆ) வங்கிக்கு அனுப்பியும் வகூலிக்கப்படாத காசோலைகள் ரூ. 600.

- இ) கழிவு செய்யப்பட்ட ஆனால் மறுக்கப்பட்ட மாற்றுச் சீட்டுக்குப் பணம் செல்லேட்டில் மட்டும் பற்று வைக்கப்பட்டது ரூ. 1000.
- ஈ) வங்கியால் கொடுத்த காப்பீட்டு முனைமம் ரொக்க ஏட்டில் இன்னும் பதியப்படாதது ரூ. 150
- உ) வங்கிக் கட்டணம் ரூ. 20 செல்லேட்டில் இருமுறை பதிவு செய்யப்பட்டுள்ளது.
- Irs.Seetha and Co. purchased a machine for Rs.22<br>
January 1992. The estimated life of machinery is 1<br>
ter which its break up value will be Rs.2,000. Depreci<br>
be charged at 21% on the diminishing balance. The<br>
didition to 13 a. Mrs.Seetha and Co. purchased a machine for Rs.22,000 on 1<sup>st</sup> January 1992. The estimated life of machinery is 10 years, after which its break up value will be Rs.2,000. Depreciation has to be charged at 21% on the diminishing balance. There was an addition to the original profit on 1st January 1994 to the value of Rs.4,000. You are required to prepare machinery A/c for the first three years.

1992 சனவரி 1அன்று சீதா அண்டு கோ. ஓர் இயந்திரத்தை ரூ. 22,000க்கு கொள்முதல் செய்தது. அதனுடைய எதிர்பார்க்கும் வாழ்வு 10 ஆண்டுகள் மட்டும் அதன் பின் அதனுடைய இறுதி மதிப்பு ரூ. 2,000. 21% தேய்மானம் குறைந்து செல் மதிப்பில் கணக்கிடப்படுகிறது. மேலும் சனவரி 1, 1994 கூடுதலாக ஓர் இயந்திரம் ரூ. 4,000க்கு வாங்கப்படுகிறது. ஆகவே முதல் மூன்று ஆண்டுக்கான இயந்திரக் கணக்கை தயாரிக்கவும்.

### (*Or*)

b. An asset is purchased for Rs.25,000. depreciation is to be provided annually according to the straight line method. The useful life of the assets is 10 years and the residual value is Rs.5,000. You are required to find out the rate of depreciation and prepare asset account for first 3 years.

ரூ. 25,000 மதிப்புள்ள நிலைச் சொத்து ஒன்று கொள்முதல் செய்யப்பட்டது. இவற்றின் மீது நிலத் தவணை முறையில் தேய்மானம் விதிக்கப்பட்டது. இந்த சொத்தின் ஆயுட்காலம் 10 ஆண்டுகள். இவற்றின் மீது மதிப்பு ரூ. 5,000 தேய்மான விகிதத்தை கணக்கிடுக. மேலும் சொத்து கணக்கினை முதல் மூன்று ஆண்டுகளுக்கு கணக்கிடவும்.

dgcs - Ks. 12,000<br>les - Rs. 7,20,000<br>uchases returns - Rs. 5,000<br>uchases returns - Rs. 18,000<br>laries - Rs. 15,000<br>osing stock - Rs. 50,000<br>- 12-2007 உடன் முடிவடையும் ஆண்டிற்கான ஆனந்தின்<br>னக்கினை தயாரிக்க.<br>என்முதல் - ரூ. 4, 14 a. Prepare Trading Account of Anand for the year ended 31.12.2007. Opening stock - Rs.40,000 Purchases - Rs.4,30,000 Carriage inwards - Rs.26,000 Carriage outwards - Rs.5,000 Wages - Rs.12,000 Sales - Rs.7,20,000 Purchases returns - Rs.5,000 Sales returns - Rs.18,000 Salaries - Rs.15,000 Rent - Rs.7,500 Closing stock - Rs.50,000 31-12-2007 உடன் முடிவடையும் ஆண்டிற்கான ஆனந்தின் வியாபார கணக்கினை தயாரிக்க. துவக்கச் சரக்கிருப்பு – ரூ. 40,00C கொள்முதல் – ரூ. 4,30,000 உள்தூக்கு கூலி – ரூ. 26,000 வெளிதூக்கு கூலி – ரூ. 5,000 கூலி – ரூ. 12,000 விற்பனை – ரூ. 7,20,000 கொள்முதல் திருப்பம் – ரூ. 5,000 விற்பனை திருப்பம் – ரூ. 18,000 சம்பளம் – ரூ. 15,000 வாடகை - ரூ. 7,500 இறுதி சரக்கிருப்பு – ரூ. 50,000 (*Or*)

b. How would you convert a receipts and Payments account into Income and Expenditure Account?

பெறுதல் செலுத்தல் கணக்கினை எவ்வாறு வரவு செலவு கணக்காக மாற்றுவாய் ?

15 a. A fire occurred at the premises of a trader on 31.5.2004 destroying a greater part of his goods. His stock on 1.1.2004 was Rs.15,000. The value of stock salvaged was Rs.3,375. The gross profit on sales was 30% and sales amounted to Rs.38,250 from January to date of fire, while for the same period the purchases amounted to Rs.25,875. Find the amount of claim to be lodged.

ஒரு வணிகாின் தொழில் வளாகத்தில் 31–5–2004 அன்று தீப்பிடித்து, அதில் பெரும்பகுதீச் சரக்குகள் அழிக்கப்பட்டன. அவரது 1–1–200 அன்று சரக்கிருப்பு ரூ. 15,000. தீயிலிருந்து காக்கப்பட்ட சரக்கின் மதிப்பு ரூ. 3,375. மொத்தலாப விகிதம் விற்பனை மீது 30% மற்றும் சனவரி முதல் தீ பிடித்த தேதி வரையிலான விற்பனை ரூ. 38,250. அதே காலத்தில் கொள்முதல் СПБ. 25,875.

காப்பீட்டு இழப்பீட்டிற்காக கோரிக்கைத் தொகையைக் காண்க.

## (*Or*)

b. A fire occurred in the premises of a merchant on  $18<sup>th</sup>$  Sep. 2004 and stock was destroyed. Stock saved was Rs.8,200.

The books disclosed that on 1st April 2004 the stock was valued at Rs.66,850. The purchases to the date of fire amounted to Rs.1,85,000 and the sales to Rs.2,82,500. Goods costing Rs.500 were taken for personal use and goods sold for Rs.2,500 were returned to the merchant. Average G.P on cost was 25%.

Find out the claim amount.

ந வணிகரின் தொழில் வளாகத்தில் 31-5-2004 அன்று தீய்பிடி<br>பரும்பகுதிச் சரக்குகள் அழிக்கப்பட்டன. அவரது 1-1-20<br>க்கீருப்புரூ. 15.000. தீயிலிருந்து காக்கப்பட்டன. அவரது 1-1-20<br>க்கீருப்புரூ. 15.000. தீயிலிருந்து காக்கப்பட்டசரக்கின் ஒரு வியாபாரியின் கடையில் 18 செப் 04 அன்று ஒரு தீ ஏற்பட்டு சரக்கு அழிந்தது. காப்பாற்றிய சரக்கு ரூ. 8,200. 1-4-04 அன்று சரக்கு மதிப்பு ரூ. 66,850. தீ விபத்துவரை கொள்முதல் ரூ. 1,85,000. விற்பனை ரூ. 2,82,500. ரூ. 500 மதிப்புள்ள சரக்கு சொந்த உபயோகத்திற்கு எடுத்துக் கொள்ளப்பட்டது. ரூ. 2,500 மதீப்புள்ள சரக்கு விற்பனை திரும்பபெறப் பட்டது. மொத்தலாபம் அடக்கவிலையில் 25%.

உரிமைக்கோரல் தொகையை காண்பிக்கவும்.

### Answer any THREE Questions

16 a. What are Accounting Conventions? Explain.

கணக்கியல் நடைமுறைகள் யாவை ? விளக்குக.

(*Or*)

- b. State the uses and limitations of Accounting. கணக்கியலின் நன்மைகள் மற்றும் குறைபாடுகளை கூறுக.
- (Or)<br>
ate the uses and limitations of Accounting.<br>
www.studion point point in the semi-magnetic semi-magnetic semi-magnetic semi-magnetic semi-magnetic semi-magnetic semi-magnetic semi-magnetic community<br>
conditions and p 17 a. The book of Suresh did not agree. The difference is debited to Suspense A/c. Rectify the following errors and prepare the suspense account.
	- i. Goods taken by the proprietor Rs.75 has not been entered in the books.
	- ii. A sale for Rs.430 to Kumar has been credited as Rs.340.
	- iii. Old furniture sold for Rs.540 has been entered in the sales account.
	- iv. A purchase of Rs.400 from X has been entered in the sales book. However X's account has been correctly credited.
	- v. The total of the purchase return book Rs.210 has not been posted.

சுரேஷ் புத்தகம் சரியான இருப்பைக் காட்டவில்லை. வித்தியாசம் அனாமத்துக் கணக்கில் பற்று வைக்கப்பட்டுள்ளது. பின்வரும் பிழைகளை நீக்கி அனாமத்துக் கணக்கு தயாாிக்கவும்.

- அ) உரிமையாளா் எடுத்துக் கொண்ட பொருள் ரூ. 75 கணக்கு ஏடுகளில் பதிவாகவில்லை.
- ஆ) குமாருக்கு விற்றது ரூ. 430 அவர் கணக்கில் 340 என வரவு வைக்கப்பட்டுள்ளது.
- இ) பழைய மேசை, நாற்காலி விற்றது ரூ. 540 விற்பனை கணக்கில் பதிவாகியது.

- ஈ)  $X$ யிடமிந்து சரக்கு வாங்கியது ரூ. 400 விற்பனை ஏட்டில் பதிவாகியுள்ளது. இருந்த போதிவும் அவர் கணக்கில் சரியாக வரவு வைக்கப்பட்டது.
- உ) கொள்முதல் தீருப்ப ஏட்டின் கூட்டுத் தொகை ரூ. 210 எடுத்துப் பதியப்பட ഩില്ഞല

#### (*Or*)

- b. Prepare a Bank Reconciliation Statement as at June 30, 2007.
	- i. Bank overdraft as per cash book Rs.1,10,450.
	- ii. Cheques issued on June 20,2007 but not yet presented for payment Rs.15,000.
	- iii. Cheques deposited but not yet credited by bank Rs.22,750.
	- iv. Bills receivable directly collected by bank Rs.47,200.
	- v. Interest on overdraft debited by bank Rs.12,115.
	- vi. Amount wrongly debited by bank Rs.2,400.

30-6-2007ம் நாளன்றைய வங்கி சரிகட்டும் பட்டியல் ஒன்றை தயாரிக்க.

- அி ரொக்க ஏட்டின் படி மேல்வரைப் பற்று ரூ. 1,10,450.
- ஆ) ஜுன் 20, 2007ல் விடுத்து காசோலைகள் பணமாக்கப்படாதவை ரு. 15,000.
- இ) செலுத்திய காசோலைகள் ரூ. 22,750 இன்னும் வங்கியில் பற்றுவைக்கப்படவில்லை.
- ஈ) மேல்வரைப்பற்றின் மீதான வட்டி ரூ. 12,115 வங்கியால் பற்று வைக்கப்பட்டது.
- உ) தவறாக வங்கியால் வரவுப்பத்தியில் பதியப்பட்டது ரூ. 2,400.
- $(67)$ <br>
epare a Bank Reconciliation Statement as at June 30,<br>
Bank overdraft as per cash book Rs.1,10,450.<br>
Cheques issued on June 20,2007 but not yet prese<br>
payment Rs.15,000.<br>
Cheques deposited but not yet credited by b 18 a. Company whose accounting year is the calender year, purchased on 1st April 2005. Machinery costing Rs.30,000. It further purchased machinery on 1<sup>st</sup> Oct. 2005 costing Rs.20,000 and on 1 st July 2006 costing Rs.10,000.

On 1<sup>st</sup> Jan. 2007,  $\frac{1}{3}$ <sup>rd</sup> of the machinery which was installed on 1st April 2005, became obsolete and was sold for Rs.3,000.

Show how the machinery account would appear in the books of the company. The depreciation is to be charged at 10% p.a. on original value method.

காலண்டர் நாட்களையே நிதி ஆண்டாகக் கொண்ட ஒரு நிறுவனம் 1-4-2005 அன்று ரூ. 30,000 மதிப்புள்ள இயந்திரம் ஒன்று கொள்முதல் செய்தது. 1–10–2005 அன்று மீண்டும் ரூ. 20,000 மதிப்புள்ள இயந்திரம் கொள்முதல் செய்யப்பட்டது. இது தவிர ஜுலை 1, 2006 அன்று ரூ.10,000 மதிப்புள்ள இயந்திரம் கொள்முதல் செய்யப்பட்டது.

1-1-2007 அன்று மூன்றில் ஒரு பங்கு மதிப்புள்ள (1-4-2005ல் வாங்கியது) ஒரு இயந்திரம் வழக்கொழிந்து போய் விட்ட நிலையில் அவற்றை ரூ. 3,000க்கு விற்பனை செய்யப்பட்டது. தேய்மானம் ஆண்டொன்றிற்கு 10% வீதம் அடக்க விலையும் கணக்கிடப்பட்டுள்ளது.

இயந்திர க/கு ஒன்று தயாா் செய்க.

## (*Or*)

 $\frac{1}{2}$  கான்முதல் செய்யப்பட்டது. இது தவிர ஜுலை 1, 2006 அன்று கு<br>நியுள்ள இயந்திரம் கொள்முதல் செய்யப்பட்டது.<br>-2007 அன்று மூன்றில் ஒரு பங்கு மதிப்புள்ள (1-4 -2005ல் க<br>ந இயந்திரம் வழக்கொழிந்து போய் விட்ட நிலையில்  $\cdot$  3.00 b. A second hand machinery was purchased on 1.1.90 for Rs.30,000 and repair charges amounted to Rs.6,000. It was installed at a cost Rs.4,000. On 1<sup>st</sup> July 1991 another machine was purchased for Rs.26,000. On 1st July 1992 the first machine was sold for Rs.30,000. On the same day one more machine was sold for Rs.25,000. On 31.12.92 the machine bought on  $1$ <sup>st</sup> July 1991 was sold for Rs.23,000. Accounts are closed on 31<sup>st</sup> December. Depreciation is written off art 15%p.a. Prepare Machinery a/c for 3 years ending 31.12.92.

1-1-90 அன்று ஒரு பழைய இயந்திரம் ரூ. 30,000க்கு வாங்கப் பட்டது. அதை பழுது பார்ப்பதற்கு ரூ. 6,000மும் அதை பொருத்துவதற்கு ரூ. 4,000மும் செலவிடப்பட்டது. 1991 கூலை 1 அன்று மற்றொரு இயந்திரம் ரூ. 26,000க்கு வாங்கப்பட்டது. 1992 கூலை 1ல் முதல் இயந்திரம் ரூ. 30,000க்கு விற்கப்பட்டது. அதே நாளில் மற்றும் ஒரு இயந்திரம் ரூ. 25,000க்கு வாங்கப்பட்டது. 31-12-92 அன்று 1991ஆம் ஆண்டு கூலை 1ல் வாங்கிய இயந்திரம் ரூ. 23,000க்கு விற்கப்பட்டது. ஒவ்வொரு ஆண்டும் டிசம்பர் 31ஆம் நாள் கணக்கு முடிக்கப்படுகிறது. தேய்மானம் 15% கணக்கிடுக. 31–12–92 உடன் முடியும் மூன்று வருட இயந்திரக் கணக்கைத் தயாரிக்கவும்.

19 a. From the following trial balance of a trader, make out a Trading and Profit and Loss Account and Balance sheet as on 31<sup>st</sup> March 2007.

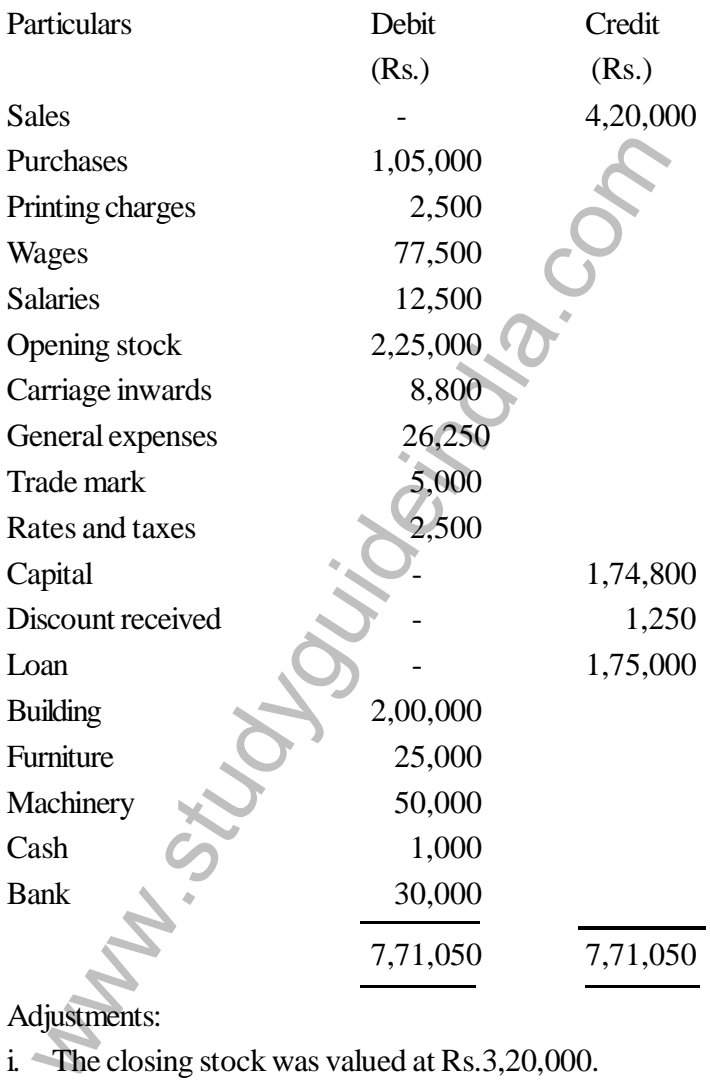

Adjustments:

i. The closing stock was valued at Rs.3,20,000.

- ii. Outstanding salaries Rs.10,000.
- iii. Prepaid rates and taxes Rs.500.

கீழே தரப்பட்டுள்ள வியாபாரி ஒருவரின் இருப்பாய்விலிருந்து 2007 மார்ச் 31ஆம் நாளோடு முடிவடையும் ஆண்டுக்குரிய வியாபார இலாப நட்டக் கணக்கையும் அந்நாளைய இருப்புநிலைக் குறிப்பயைும் தயாா் செய்க.

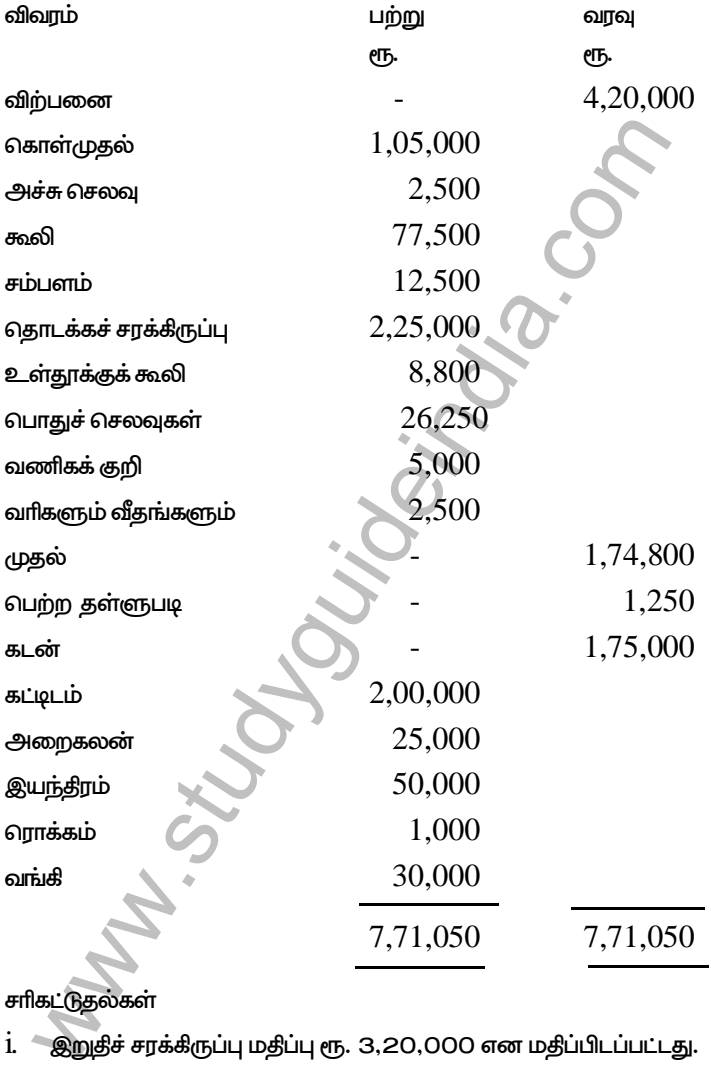

சரிகட்டுதல்கள்

i. இறுதீச் சரக்கிருப்பு மதீப்பு ரூ. 3,20,000 என மதிப்பிடப்பட்டது.

ii.

iii. முன்கூட்டிச் செலுத்தப்பட்ட வரிகளும் வீதங்களும் ரூ. 500.

(*Or*)

b. The Income and Expenditure Account of the Kovai Sports Club for the year 1999 is given as follows:

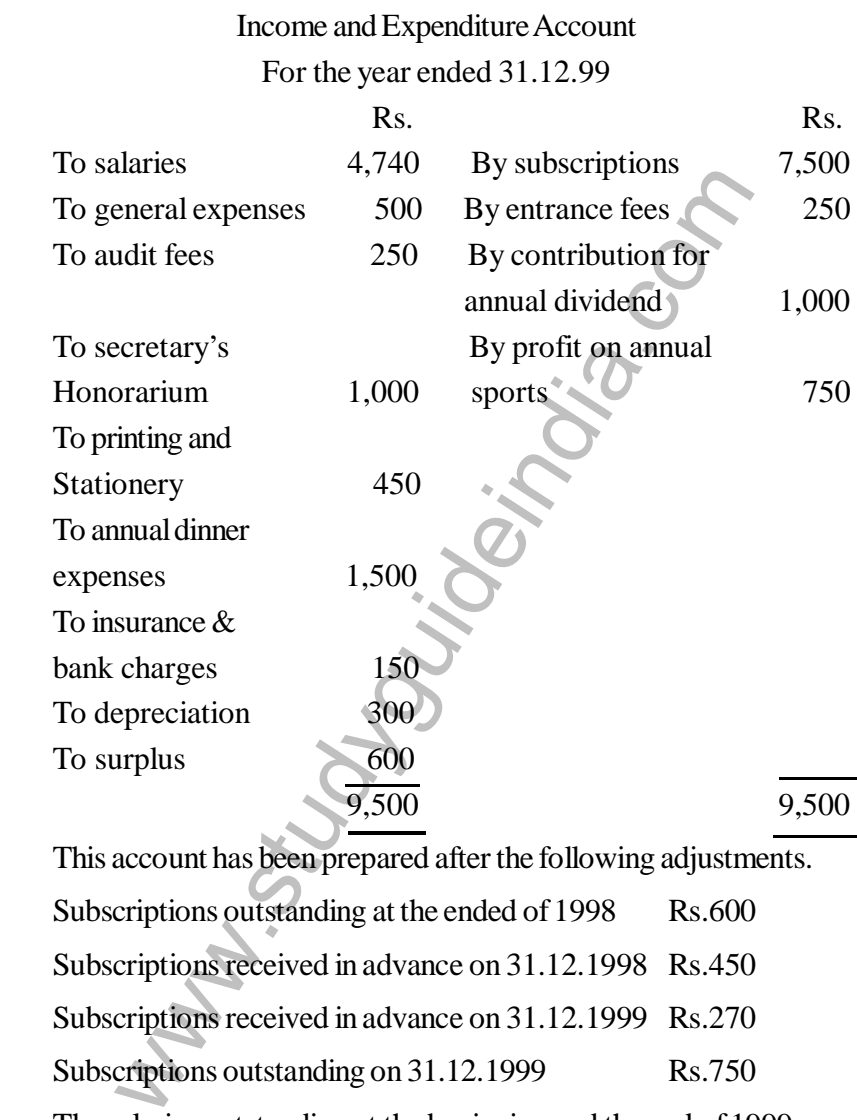

This account has been prepared after the following adjustments. Subscriptions outstanding at the ended of 1998 Rs.600 Subscriptions received in advance on 31.12.1998 Rs.450 Subscriptions received in advance on 31.12.1999 Rs.270 Subscriptions outstanding on 31.12.1999 Rs.750

The salaries outstanding at the beginning and the end of 1999 were respectively Rs.400 and Rs.450. General expenses include insurance prepaid to the extent of Rs.60. Audit fees for 1999 are yet to be paid. During 1999 audit fees for 1998 were paid amounting to Rs.200.

The club owned a freehold lease of grounds valued at Rs.10,000.

The club had sports equipments on 1.1.99 valued at Rs.2,600. At the end of the year after depreciation the equipments amounted to Rs.2,700. In 1998 the club had raised a bank loan of Rs.2,000. This was the outstanding throughout 1999. On 31<sup>st</sup> Dec. 1999, cash in hand amounted to Rs.1,600.

Prepare Receipts and Payments account for 1999.

கோவை விளையாட்டுக் கிளப்பின் 1999ஆம் ஆண்டிற்கான வரவு செலவு கணக்கு கீழே தரபட்டுள்ளது.

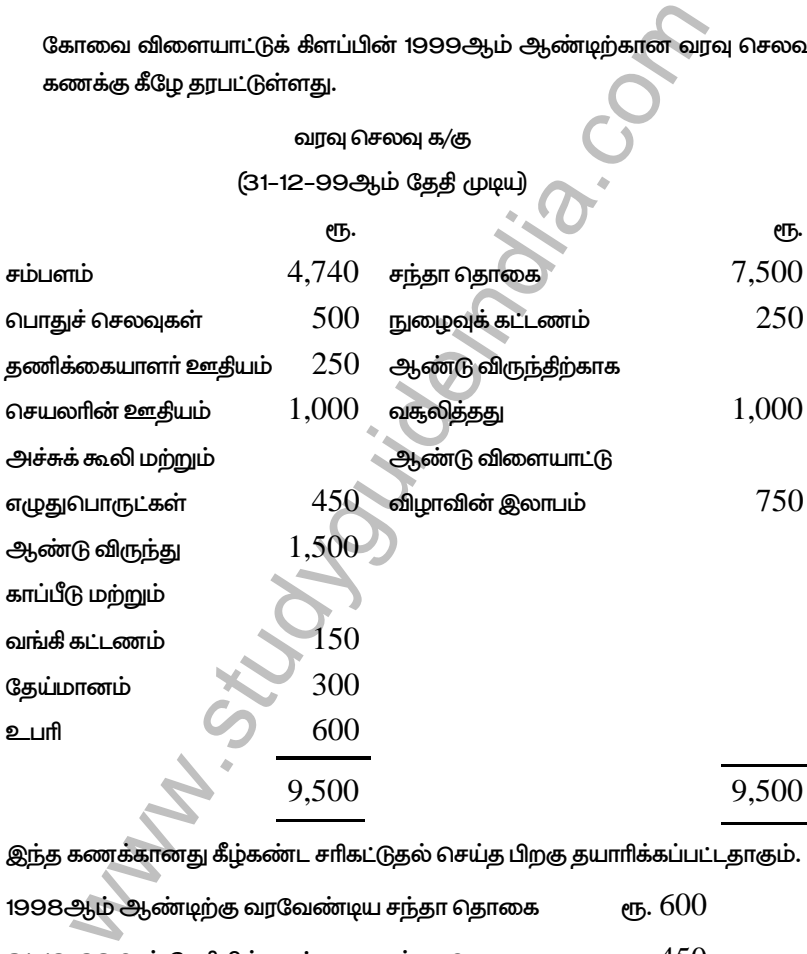

இந்த கணக்கானது கீழ்கண்ட சாிகட்டுதல் செய்த பிறகு தயாாிக்கப்பட்டதாகும். 1998ஆம் ஆண்டிற்கு வரவேண்டிய சந்தா தொகை  $_{\rm eff.}$  31–12–98ஆம் தேதியில் முன் வரவு சந்தா தொகை  $\,$ ாந. 31–12–99ஆம் தேதியில் முன் வரவு சந்தா தொகை  $\,$  erந. 31–12–99ஆம் தேதியில் வரவேண்டிய சந்தா தொகை வரு.

1999 ஆண்டு முதலிலும் இறுதியிலும் செலுத்தப்பட வேண்டிய சம்பளம் முறையே ரூ. 400 மற்றும் ரூ. 450 ஆகும். பொது செலவில் முன் கூட்டியே செலுத்தப்பட்ட காப்பீடு ரூ. 60வும் அடங்கும். 1999ஆம் ஆண்டிற்கான தணிக்கையாளரின் ஊதியம் வழங்கப்படவில்லை.

1999ஆம் ஆண்டில் 1998ஆம் ஆண்டிற்காக தணிக்கயைாளருக்கு வழங்கப்பட்ட ஊகியம் ரூ. 200.

ரூ. 10,000 மதீப்புள்ள குத்தகை விளையாட்டு மைதானம் இந்த கிளப்பிற்கு இருந்தது. 1–1–99ஆம் தேதிப்படி விளையாட்டு பகரணங்களின் மதிப்பு ரூ. 2600. அந்த ஆண்டு இறுதியல் தேய்மானம் போக விளையாட்டு உபகரணங்களின் மகிப்பு ரூ. 2700. 1998ஆம் ஆண்டு கிளப் வங்கியில் ரூ. 2000 கடன் வாங்கியது அது இன்று வரை திருப்பி கட்டப்படவில்ை. 31-1-99 அன்று ரொக்க இருப்பு ரூ. 1600.

இவற்றிலிருந்து 1999ஆம் ஆண்டிற்கான பெறுதல் மற்றும் செலுத்தல் கணக்கை தயாரிக்க.

20 a. A fire occurred in the business premises of Raju on 19.7.99. From the following particulars, ascertain the loss of stock and prepare a claim for insurance.

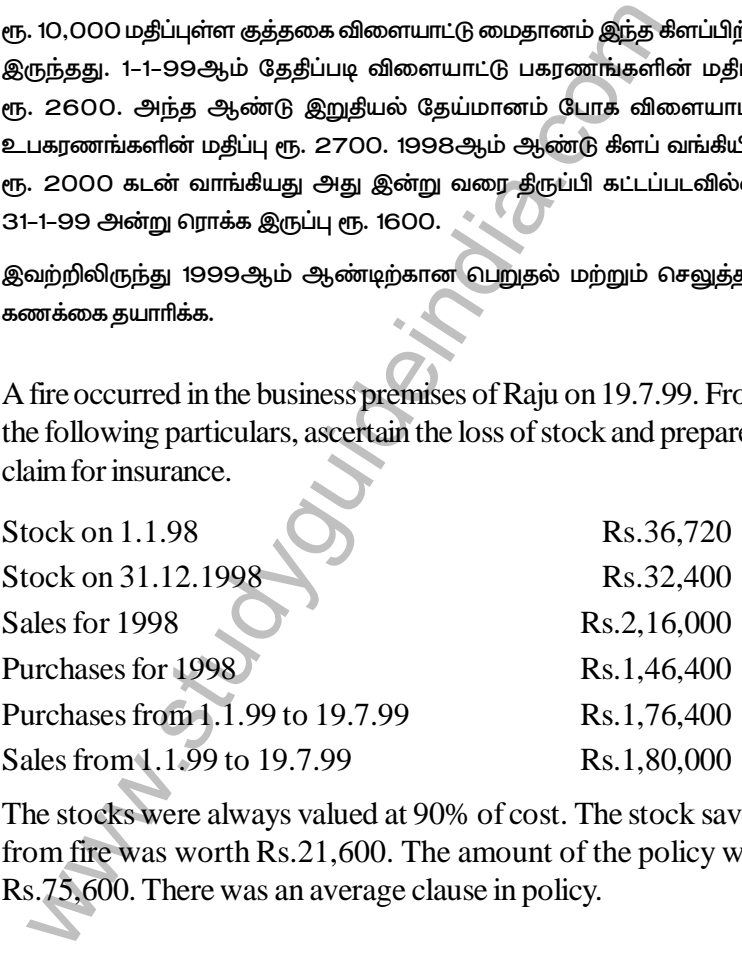

The stocks were always valued at 90% of cost. The stock saved from fire was worth Rs.21,600. The amount of the policy was Rs.75,600. There was an average clause in policy.

ராசு என்பவரின் தொழில் வளாகக்கில் 19–7–99ல் நாளன்று கீப்பிடிக்கது. கீழ்க்காணும் விபரங்களில் இருந்து அழிந்த சரக்கின் மகிப்பையும் மற்றும் இழப்பீடு கோரும் தொகையையும் காண்க :–

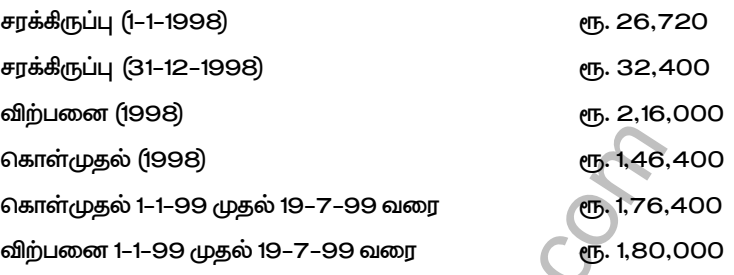

சரக்கிருப்பு எப்போதும் அடக்க மதிப்பில் 90% என்றே மதிப்பிபடப்படுகிறது. தீயிலிருந்து காப்பாற்ற பட்ட சரக்கு ரூ. 21,600 காப்பீட்டுத் தொகை ரூ. 75,600. பாலிசியில் சராசரி வகுப்பு உண்டு.

# (*Or*)

b. A fire occurred in the premises of Bad Luck Co. Ltd. on 1.11.1999. The indemnity period lasted for 4 months during which the sales of the company were reduced to Rs.2,00,000 only. The company closes its account on  $30<sup>th</sup>$  June every year. The profit and Loss account for the year ended 30<sup>th</sup> June 1999 is given below:

### PROFIT & LOSS ACCOUNT FOR THE YEAR ENDED 30.6.1999

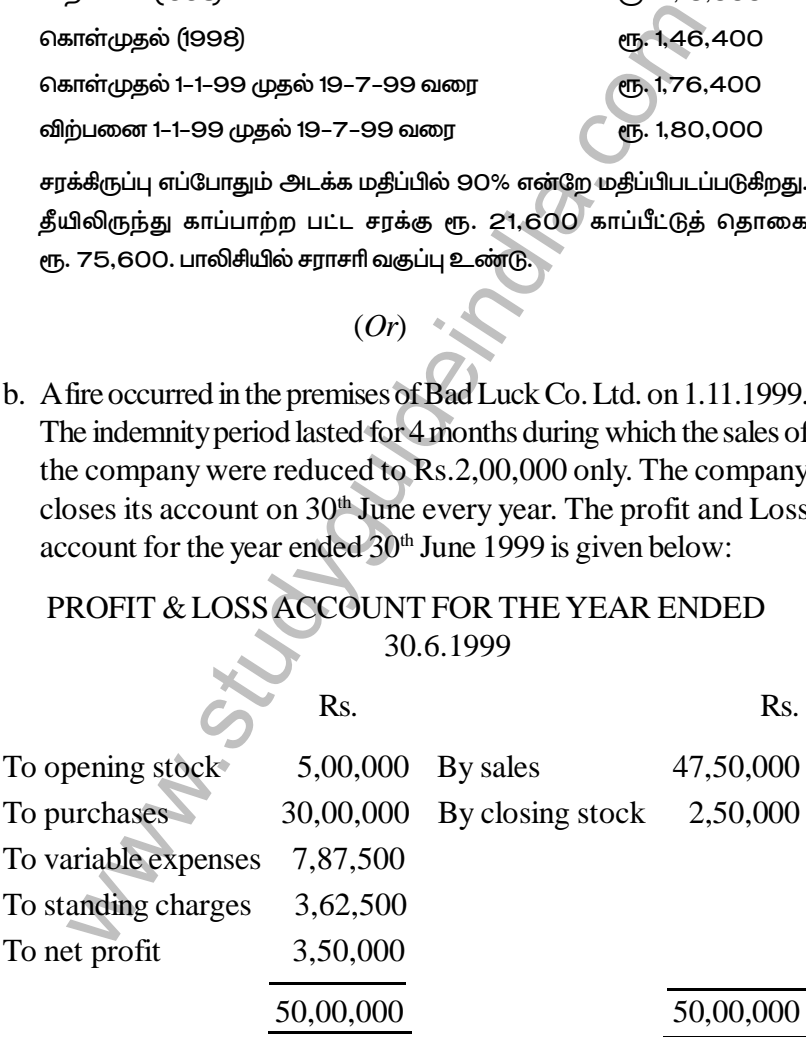

பேட் லக் லிமிடெட் நிறுவனத்தின் வளாகத்தில் 1–11–99 அன்று தீப்பிடித்தது. மந்தகாலம் 4 மாதம் நீடித்தது. அந்த காலத்தில் விற்பனை ரூ. 2,00,000 மட்டுமே. நிறுமமானது ஒவ்வொரு ஆண்டும் ஜுன் 30, அன்று கணக்கு ஏடுகளை இருப்புக்கட்டுகிறது. 30 ஜுன் 1999ஆம் நாளோடு முடிவடையும் ஆண்டுக்கான இலாபநட்டக் கணக்கு கீழ்வருமாறு :

இலாப நட்டக் கணக்கு

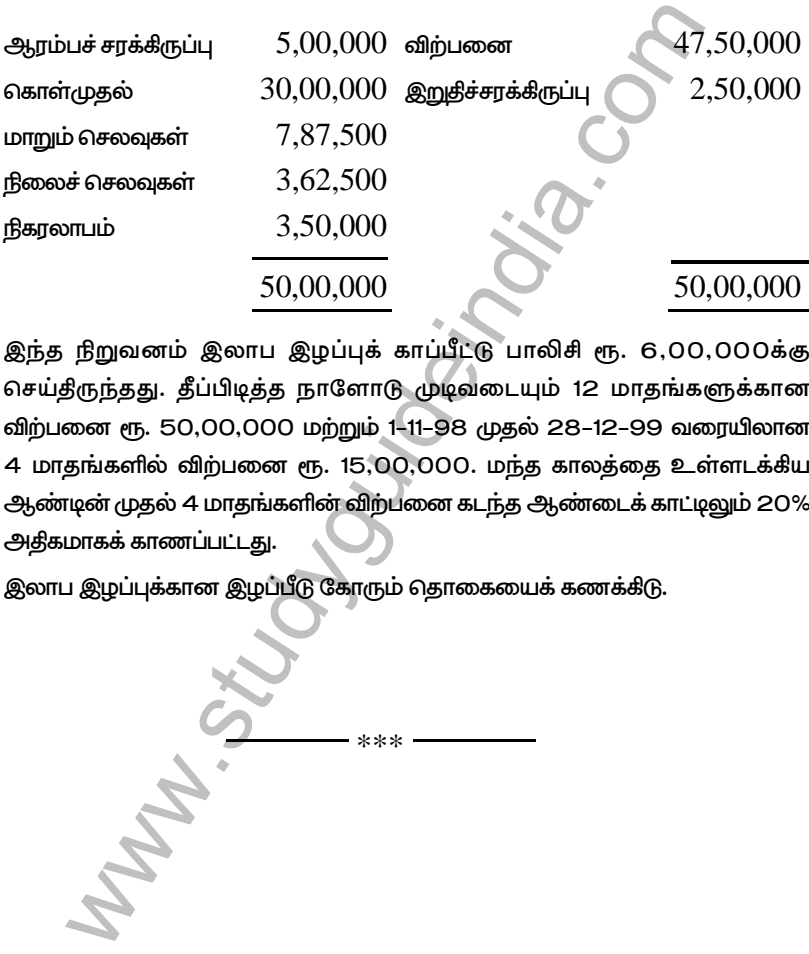

இந்த நிறுவனம் இலாப இழப்புக் காப்பீட்டு பாலிசி ரூ. 6,00,000க்கு செய்திருந்தது. தீப்பிடித்த நாளோடு முடிவடையும் 12 மாதங்களுக்கான விற்பனை ரூ. 50,00,000 மற்றும் 1-11-98 முதல் 28-12-99 வரையிலான 4 மாதங்களில் விற்பனை ரூ. 15,00,000. மந்த காலத்தை உள்ளடக்கிய ஆண்டின் முதல் 4 மாதங்களின் விற்பனை கடந்த ஆண்டைக் காட்டிலும் 20% அதிகமாகக் காணப்பட்டது.

இலாப இழப்புக்கான இழப்பீடு கோரும் தொகையைக் கணக்கிடு.

\*\*\*